# Package 'lrmest'

May 14, 2016

<span id="page-0-0"></span>Type Package

Title Different Types of Estimators to Deal with Multicollinearity

Version 3.0

Date 2016-05-13

Maintainer Ajith Dissanayake <sudeera333@gmail.com>

**Depends**  $R (= 3.2.2)$ 

Imports MASS,psych

Description When multicollinearity exists among predictor variables of the linear model, least square estimators does not provide a better solution for estimating parameters. To deal with multicollinearity several estimators are proposed in the literature. Some of these estimators are Ordinary Least Square Estimator (OLSE), Ordinary Generalized Ordinary Least Square Estimator (OGOLSE), Ordinary Ridge Regression Estimator (ORRE), Ordinary Generalized Ridge Regression Estimator (OGRRE), Restricted Least Square Estimator (RLSE), Ordinary Generalized Restricted Least Square Estimator (OGRLSE), Ordinary Mixed Regression Estimator (OMRE), Ordinary Generalized Mixed Regression Estimator (OGMRE), Liu Estimator (LE), Ordinary Generalized Liu Estimator (OGLE), Restricted Liu Estimator (RLE), Ordinary Generalized Restricted Liu Estimator (OGRLE), Stochastic Restricted Liu Estimator (SRLE), Ordinary Generalized Stochastic Restricted Liu Estimator (OGSRLE), Type (1),(2),(3) Liu Estimator (Type-1,2,3 LTE), Ordinary Generalized Type (1),(2),(3) Liu Estimator (Type-1,2,3 OGLTE), Type (1),(2),(3) Adjusted Liu Estimator (Type-1,2,3 ALTE), Ordinary Generalized Type (1),(2),(3) Adjusted Liu Estimator (Type-1,2,3 OGALTE), Almost Unbiased Ridge Estimator (AURE), Ordinary Generalized Almost Unbiased Ridge Estimator (OGAURE), Almost Unbiased Liu Estimator (AULE), Ordinary Generalized Almost Unbiased Liu Estimator (OGAULE), Stochastic Restricted Ridge Estimator (SRRE), Ordinary Generalized Stochastic Restricted Ridge Estimator (OGSRRE), Restricted Ridge Regression Estimator (RRRE) and Ordinary Generalized Restricted Ridge Regression Estimator (OGRRRE). To select the best estimator in a practical situation the Mean Square Error (MSE) is used. Using this package scalar MSE value of all the above estimators and Prediction Sum of Square (PRESS) values of some of the estimators can be obtained, and the variation of the MSE and PRESS values for the relevant estimators can be shown graphically.

LazyData yes

Repository CRAN

License GPL-2 | GPL-3  $\boldsymbol{\text{NeedsCompilation}}$ no Author Ajith Dissanayake [aut, cre], P. Wijekoon [aut], R-core [cph] Date/Publication 2016-05-14 23:22:37

## R topics documented:

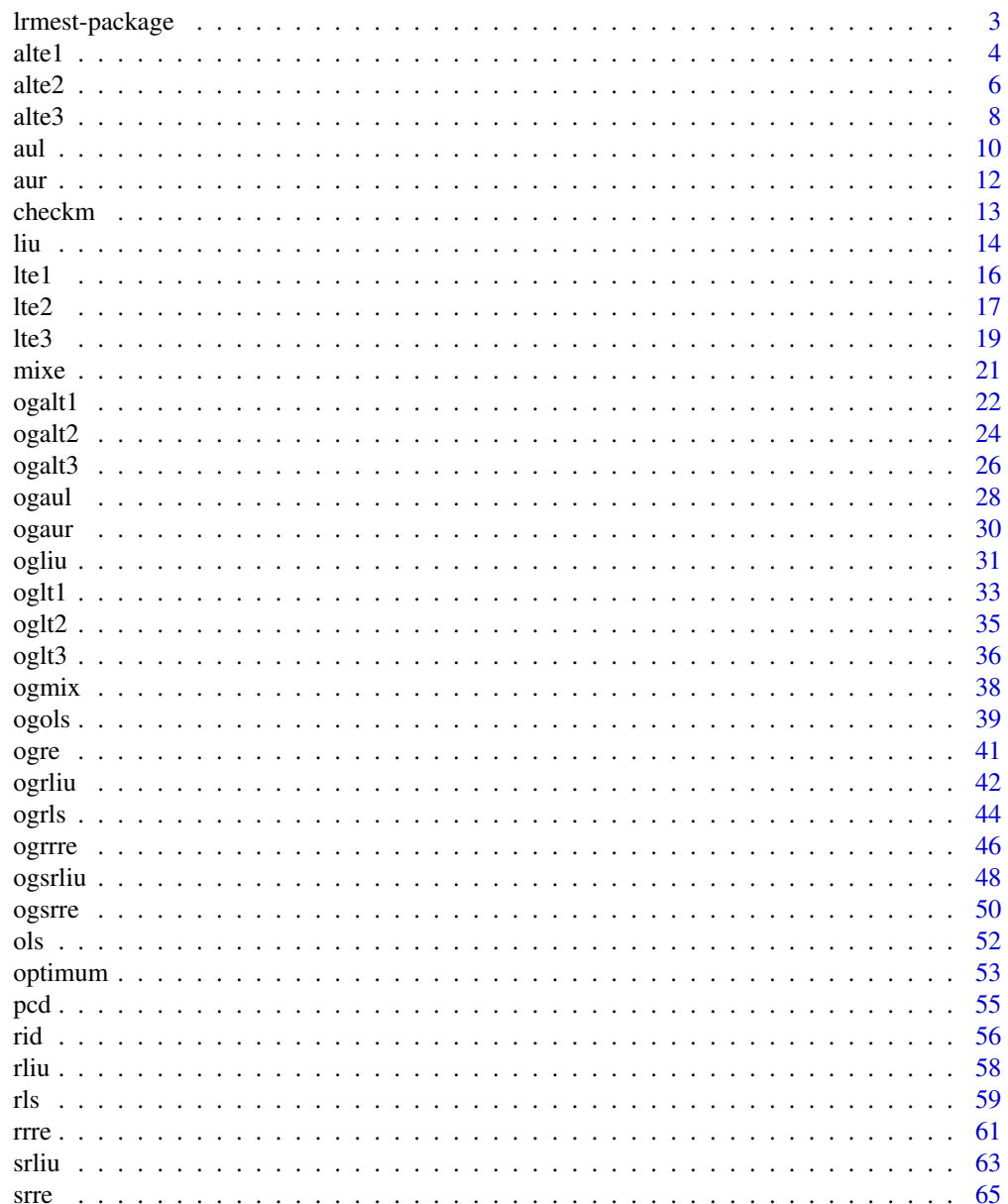

#### <span id="page-2-0"></span>**Index** [67](#page-66-0)

lrmest-package *Estimation of varies types of estimators in the linear model*

#### Description

To combat multicollinearity several estimators have been introduced. By using this package some of those estimators and corresponding scalar Mean Square Error (MSE) values and Prediction Sum of Square (PRESS) values (Only for some estimators) can be found easily. In addition graphical methods are available to determine the variation of MSE values of those estimators and the variation of PRESS values of some of the estimators.

#### Details

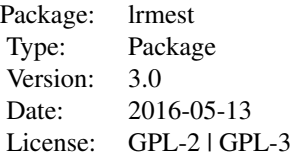

In this package functions have been written for several types of estimators in the linear model. By using those functions relevant estimators can be found.

#### Author(s)

P.Wijekoon, A.Dissanayake

Maintainer: Ajith Dissanayake <sudeera333@gmail.com>

#### References

Akdeniz, F. and Erol, H. (2003) *Mean Squared Error Matrix Comparisons of Some Biased Estimators in Linear Regression* in *Communications in Statistics - Theory and Methods*, volume 32 DOI:10.1081/STA-120025385

Arumairajan, S. and Wijekoon, P. (2015) ] *Optimal Generalized Biased Estimator in Linear Regression Model* in *Open Journal of Statistics*, pp. 403–411

Hubert, M.H. and Wijekoon, P. (2006) *Improvement of the Liu estimator in the linear regression medel*, Chapter (4-8)

Liu, K. (1993) *A new class of biased estimate in linear regression* in *Communications in Statistics-Theory and Methods* 22, pp. 393–402

<span id="page-3-0"></span>Nagler, J. (Updated 2011) Notes on Ordinary Least Square Estimators

Theil, H. and Goldberger, A.S. (1961) *On pure and mixed statistical estimation in economics* in *International Economic review* 2, pp. 65–78

Revan, M. (2009) *A stochastic restricted ridge regression estimator* in *Journal of Multivariate Analysis*, volume 100, issue 8, pp. 1706–1716

Rong,Jian-Ying (2010) *Adjustive Liu Type Estimators in linear regression models* in *communication in statistics-simulation and computation*, volume 39 DOI:10.1080/03610918.2010.484120

Sarkara, N. (1992), *A new estimator combining the ridge regression and the restricted least squares methods of estimation* in *Communications in Statistics - Theory and Methods*, volume 21, pp. 1987– 2000. DOI:10.1080/03610929208830893

#### See Also

[optimum](#page-52-1), [pcd](#page-54-1)

#### Examples

```
## Portland cement dataset is used.
data(pcd)
attach(pcd)
k<-c(0:3/10)
d < -c(-3:3/10)r<-c(2.1930,1.1533,0.75850)
R<-c(1,0,0,0,0,1,0,0,0,0,1,0)
dpn<-c(0.0439,0.0029,0.0325)
delt<-c(0,0,0)
aa1<-c(0.958451,1.021155,0.857821,1.040296)
aa2<-c(0.345454,1.387888,0.866466,1.354454)
aa3<-c(0.344841,1.344723,0.318451,1.523316)
optimum(Y~X1+X2+X3+X4-1,r,R,dpn,delt,aa1,aa2,aa3,k,d,data=pcd)
# Model without the intercept is considered.
## Use "press=TRUE" to get the optimum PRESS values only for some of
# the estimators.
```
alte1 *Type (1) Adjusted Liu Estimator*

#### Description

This function can be used to find the Type (1) Adjusted Liu Estimated values, corresponding scalar Mean Square Error (MSE) value and Prediction Sum of Square (PRESS) value in the linear model. Further the variation of MSE and PRESS values can be shown graphically.

<span id="page-4-0"></span> $\lambda$  alte 1  $\lambda$  5

#### Usage

alte1(formula,  $k$ ,  $d$ , aa, press = FALSE, data = NULL, na.action, ...)

#### **Arguments**

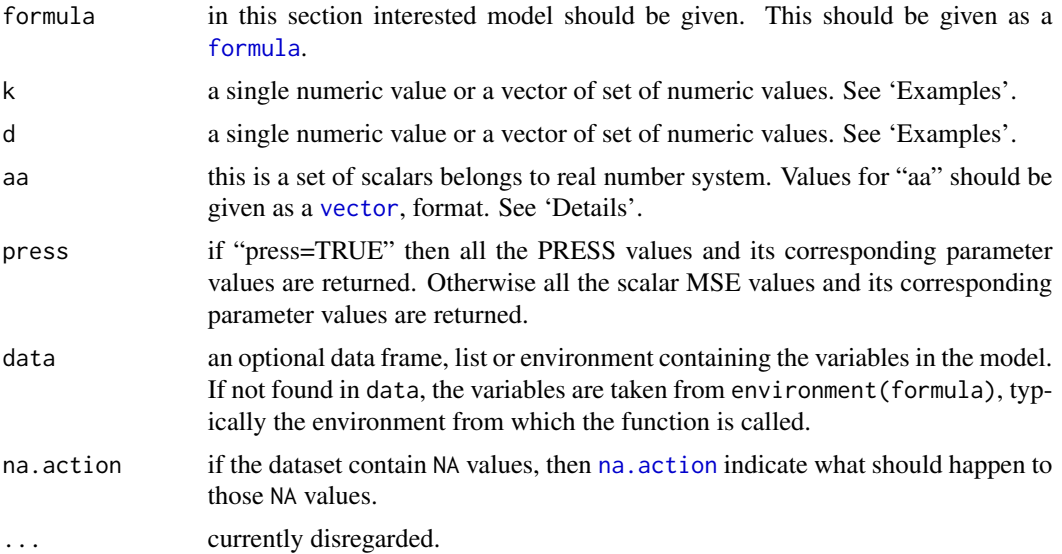

#### Details

Since formula has an implied intercept term, use either y  $\sim x - 1$  or y  $\sim \emptyset + x$  to remove the intercept.

In order to get the best results, optimal values for k,d and aa should be selected.

The way of finding aa can be determined from Rong,Jian-Ying (2010) *Adjustive Liu Type Estimators in linear regression models* in *communication in statistics-simulation and computation*, volume 39

Use [matplot](#page-0-0) so as to obtain the variation of scalar MSE values and PRESS values graphically. See 'Examples'.

#### Value

If k and d are single numeric values then alte1 returns the Type (1) Adjusted Liu Estimated values, standard error values, t statistic values, p value, corresponding scalar MSE value and PRESS value.

If k and d are vector of set of numeric values then alte1 returns the matrix of scalar MSE values and if "press=TRUE" then alte1 returns the matrix of PRESS values of Type (1) Adjusted Liu Estimator by representing k and d as column names and row names respectively.

<span id="page-5-0"></span>P.Wijekoon, A.Dissanayake

#### References

Rong,Jian-Ying (2010) *Adjustive Liu Type Estimators in linear regression models* in *communication in statistics-simulation and computation*, volume 39 DOI:10.1080/03610918.2010.484120

#### See Also

[matplot](#page-0-0)

#### Examples

```
## Portland cement data set is used.
data(pcd)
k<-0.1650
d <-- 0.1300
aa<-c(0.958451,1.021155,0.857821,1.040296)
alte1(Y~X1+X2+X3+X4-1,k,d,aa,data=pcd) # Model without the intercept is considered.
## To obtain the variation of MSE of Type (1) Adjusted Liu Estimator.
data(pcd)
k<-c(0:5/10)
d<-c(5:20/10)
aa<-c(0.958451,1.021155,0.857821,1.040296)
msemat<-alte1(Y~X1+X2+X3+X4-1,k,d,aa,data=pcd)
matplot(d,alte1(Y~X1+X2+X3+X4-1,k,d,aa,data=pcd),type="l",ylab=c("MSE"),
main=c("Plot of MSE of Type (1) Adjusted Liu Estimator"),
cex.lab=0.6,adj=1,cex.axis=0.6,cex.main=1,las=1,lty=3)
text(y=msemat[1,],x=d[1],labels=c(paste0("k=",k)),pos=4,cex=0.6)
## Use "press=TRUE" to obtain the variation of PRESS of Type (1) Adjusted Liu Estimator.
```
alte2 *Type (2) Adjusted Liu Estimator*

#### Description

This function can be used to find the Type (2) Adjusted Liu Estimated values, corresponding scalar Mean Square Error (MSE) value and Prediction Sum of Square (PRESS) value in the linear model. Further the variation of MSE and PRESS values can be shown graphically.

#### Usage

```
alte2(formula, k, d, aa, press = FALSE, data = NULL, na.action, ...)
```
#### <span id="page-6-0"></span>alte2  $\sim$  7

#### Arguments

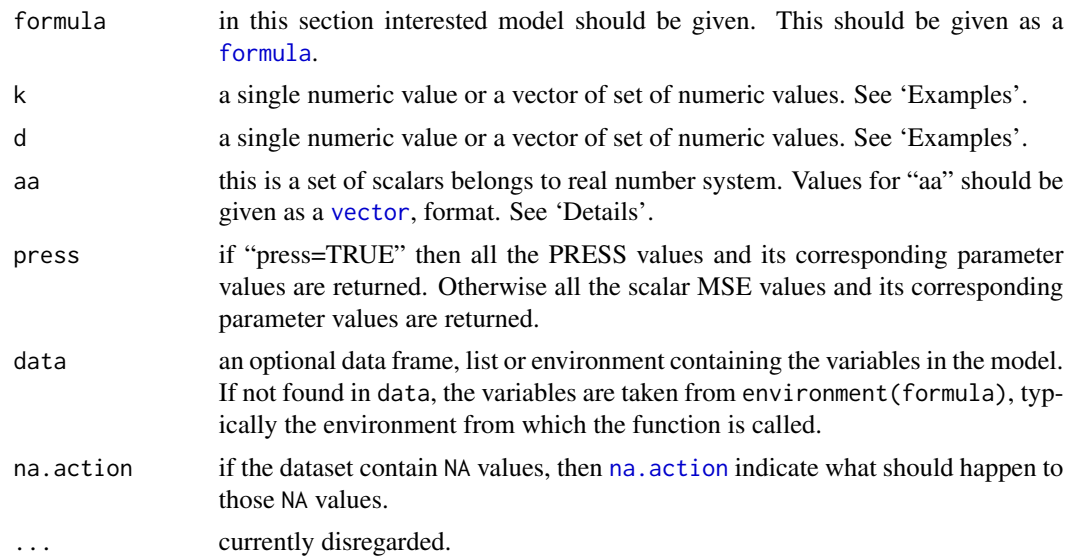

#### Details

Since formula has an implied intercept term, use either y  $\sim x - 1$  or y  $\sim \theta + x$  to remove the intercept.

In order to get the best results, optimal values for k,d and aa should be selected.

The way of finding aa can be determined from Rong,Jian-Ying (2010) *Adjustive Liu Type Estimators in linear regression models* in *communication in statistics-simulation and computation*, volume 39

Use [matplot](#page-0-0) so as to obtain the variation of scalar MSE values and PRESS values graphically. See 'Examples'.

#### Value

If k and d are single numeric values then alte2 returns the Type (2) Adjusted Liu Estimated values, standard error values, t statistic values, p value, corresponding scalar MSE value and PRESS value.

If k and d are vector of set of numeric values then alte2 returns the matrix of scalar MSE values and if "press=TRUE" then alte2 returns the matrix of PRESS values of Type (2) Adjusted Liu Estimator by representing k and d as column names and row names respectively.

#### Author(s)

P.Wijekoon, A.Dissanayake

#### <span id="page-7-0"></span>References

Rong,Jian-Ying (2010) *Adjustive Liu Type Estimators in linear regression models* in *communication in statistics-simulation and computation*, volume 39 DOI:10.1080/03610918.2010.484120

#### See Also

[matplot](#page-0-0)

#### Examples

```
## Portland cement data set is used.
data(pcd)
k<-0.1650
d<--0.1300
aa<-c(0.958451,1.021155,0.857821,1.040296)
alte2(Y~X1+X2+X3+X4-1,k,d,aa,data=pcd) # Model without the intercept is considered.
## To obtain the variation of MSE of Type (2) Adjusted Liu Estimator.
data(pcd)
k<-c(0:5/10)
d<-c(5:25/10)
aa<-c(0.958451,1.021155,0.857821,1.040296)
msemat<-alte2(Y~X1+X2+X3+X4-1,k,d,aa,data=pcd)
matplot(d,alte2(Y~X1+X2+X3+X4-1,k,d,aa,data=pcd),type="l",ylab=c("MSE"),
main=c("Plot of MSE of Type (2) Adjusted Liu Estimator"),
cex.lab=0.6,adj=1,cex.axis=0.6,cex.main=1,las=1,lty=3)
text(y=msemat[1,],x=d[1],labels=c(paste0("k=",k)),pos=4,cex=0.6)
## Use "press=TRUE" to obtain the variation of PRESS of Type (2) Adjusted Liu Estimator.
```
alte3 *Type (3) Adjusted Liu Estimator*

#### Description

This function can be used to find the Type (3) Adjusted Liu Estimatd values, corresponding scalar Mean Square Error (MSE) value and Prediction Sum of Square (PRESS) value in the linear model. Further the variation of MSE and PRESS values can be shown graphically.

#### Usage

```
alte3(formula, k, d, aa, press = FALSE, data = NULL, na.action, ...)
```
#### Arguments

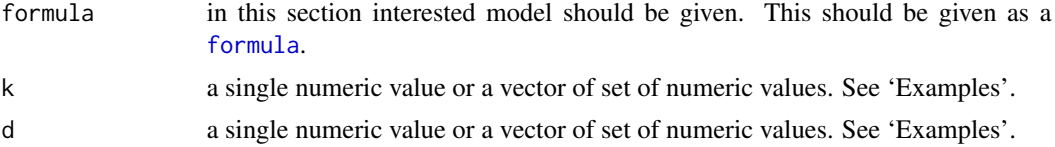

<span id="page-8-0"></span>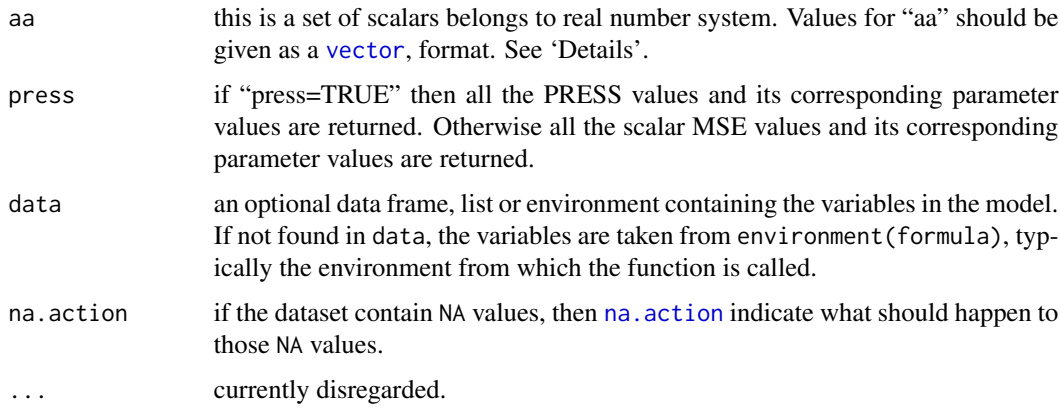

#### Details

Since formula has an implied intercept term, use either y  $\sim x - 1$  or y  $\sim \theta + x$  to remove the intercept.

In order to get the best results, optimal values for k,d and aa should be selected.

The way of finding aa can be determined from Rong,Jian-Ying (2010) *Adjustive Liu Type Estimators in linear regression models* in *communication in statistics-simulation and computation*, volume 39

Use [matplot](#page-0-0) so as to obtain the variation of scalar MSE values and PRESS values graphically. See 'Examples'.

#### Value

If k and d are single numeric values then alte3 returns the Type (3) Adjusted Liu Estimated values, standard error values, t statistic values, p value, corresponding scalar MSE value and PRESS value.

If k and d are vector of set of numeric values then alte3 returns the matrix of scalar MSE values and if "press=TRUE" then alte3 returns the matrix of PRESS values of Type (3) Adjusted Liu Estimator by representing k and d as column names and row names respectively.

#### Author(s)

P.Wijekoon, A.Dissanayake

#### References

Rong,Jian-Ying (2010) *Adjustive Liu Type Estimators in linear regression models* in *communication in statistics-simulation and computation*, volume 39 DOI:10.1080/03610918.2010.484120

#### See Also

[matplot](#page-0-0)

#### Examples

```
## Portland cement data set is used.
data(pcd)
k<-0.1650
d<--0.1300
aa<-c(0.958451,1.021155,0.857821,1.040296)
alte3(Y~X1+X2+X3+X4-1,k,d,aa,data=pcd) # Model without the intercept is considered.
 ## To obtain the variation of MSE of Type (3) Adjusted Liu Estimator.
data(pcd)
k<-c(50:51/5)
d<-c(300:305/10)
aa<-c(0.958451,1.021155,0.857821,1.040296)
msemat<-alte3(Y~X1+X2+X3+X4-1,k,d,aa,data=pcd)
matplot(d,alte3(Y~X1+X2+X3+X4-1,k,d,aa,data=pcd),type="l",ylab=c("MSE"),
main=c("Plot of MSE of Type (3) Adjusted Liu Estimator"),
cex.lab=0.6,adj=1,cex.axis=0.6,cex.main=1,las=1,lty=3)
text(y=msemat[1,],x=d[1],labels=c(paste0("k=",k)),pos=4,cex=0.6)
 ## Use "press=TRUE" to obtain the variation of PRESS of Type (3) Adjusted Liu Estimator.
```
aul *Almost Unbiased Liu Estimator*

#### Description

aul can be used to find the Almost Unbiased Liu Estimated values and corresponding scalar Mean Square Error (MSE) value in the linear model. Further the variation of MSE can be shown graphically.

#### Usage

aul(formula, d, data = NULL, na.action, ...)

#### Arguments

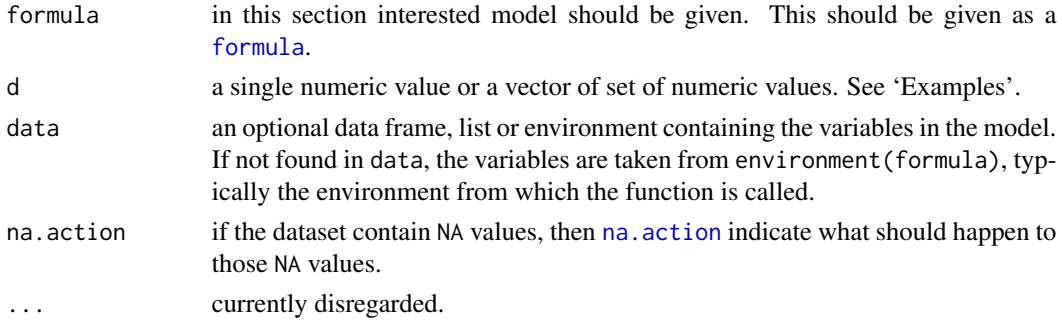

<span id="page-9-0"></span>10 aul 2003 au 2004 au 2006 au 2006 au 2006 au 2007 au 2008 au 2008 au 2008 au 2008 au 2008 au 2008 au 2008 au

#### <span id="page-10-0"></span>Details

Since formula has an implied intercept term, use either  $y \sim x - 1$  or  $y \sim \emptyset + x$  to remove the intercept.

Use [plot](#page-0-0) so as to obtained the variation of scalar MSE values graphically. See 'Examples'.

#### Value

If d is a single numeric value then aul returns the Almost Unbiased Liu Estimated values, standard error values, t statistic values, p value and corresponding scalar MSE value.

If d is a vector of set of numeric values then aul returns all the scalar MSE values and corresponding parameter values of Almost Unbiased Liu Estimator.

#### Author(s)

P.Wijekoon, A.Dissanayake

#### References

Akdeniz, F. and Erol, H. (2003) *Mean Squared Error Matrix Comparisons of Some Biased Estimators in Linear Regression* in *Communications in Statistics - Theory and Methods*, volume 32 DOI:10.1081/STA-120025385

#### See Also

#### [plot](#page-0-0)

```
## Portland cement data set is used.
data(pcd)
d < -0.05aul(Y~X1+X2+X3+X4-1,d,data=pcd) # Model without the intercept is considered.
## To obtain the variation of MSE of Almost Unbiased Liu Estimator.
data(pcd)
d<-c(1:10/10)
plot(aul(Y~X1+X2+X3+X4-1,d,data=pcd),
main=c("Plot of MSE of Almost Unbiased Liu Estimator"), type="b",
cex.lab=0.6,adj=1,cex.axis=0.6,cex.main=1,
las=1,lty=3,cex=0.6)
mseval<-data.frame(aul(Y~X1+X2+X3+X4-1,d,data=pcd))
smse<-mseval[order(mseval[,2]),]
points(smse[1,],pch=16,cex=0.6)
```
#### <span id="page-11-0"></span>Description

aur can be used to find the Almost Unbiased Ridge Estimated values and corresponding scalar Mean Square Error (MSE) value in the linear model. Further the variation of MSE can be shown graphically.

#### Usage

 $aur(formula, k, data = NULL, na. action, ...)$ 

#### Arguments

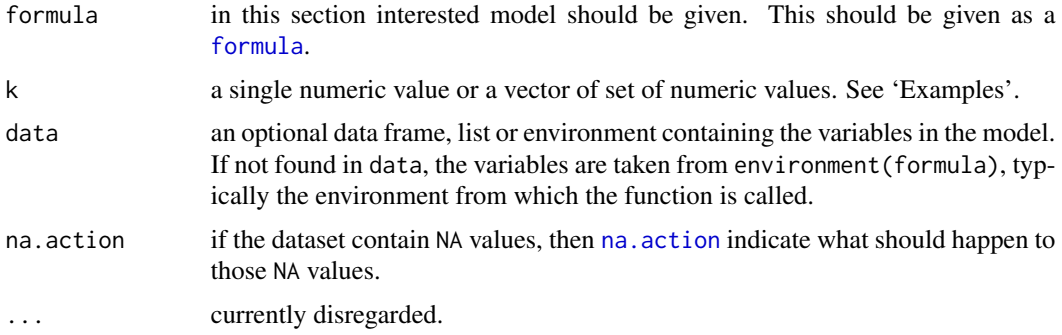

#### Details

Since formula has an implied intercept term, use either y  $\sim x - 1$  or y  $\sim \theta + x$  to remove the intercept.

Use [plot](#page-0-0) so as to obtained the variation of scalar MSE values graphically. See 'Examples'.

#### Value

If k is a single numeric values then aur returns the Almost Unbiased Ridge Estimated values, standard error values, t statistic values, p value and corresponding scalar MSE value.

If k is a vector of set of numeric values then aur returns all the scalar MSE values and corresponding parameter values of Almost Unbiased Ridge Estimator.

#### Author(s)

P.Wijekoon, A.Dissanayake

#### <span id="page-12-0"></span>checkm and the check of the check of the check of the check of the check of the check of the check of the check of the check of the check of the check of the check of the check of the check of the check of the check of the

#### References

Akdeniz, F. and Erol, H. (2003) *Mean Squared Error Matrix Comparisons of Some Biased Estimators in Linear Regression* in *Communications in Statistics - Theory and Methods*, volume 32 DOI:10.1081/STA-120025385

#### See Also

[plot](#page-0-0)

#### Examples

```
## Portland cement data set is used.
data(pcd)
k<-0.05
aur(Y~X1+X2+X3+X4-1,k,data=pcd) # Model without the intercept is considered.
## To obtain the variation of MSE of Almost Unbiased Ridge Estimator.
data(pcd)
k<-c(0:10/10)
plot(aur(Y~X1+X2+X3+X4-1,k,data=pcd),
main=c("Plot of MSE of Almost Unbiased Ridge Estimator"), type="b",
cex.lab=0.6,adj=1,cex.axis=0.6,cex.main=1,las=1,lty=3,cex=0.6)
mseval<-data.frame(aur(Y~X1+X2+X3+X4-1,k,data=pcd))
smse<-mseval[order(mseval[,2]),]
points(smse[1,],pch=16,cex=0.6)
```
checkm *Check the degree of multicollinearity present in the dataset*

#### Description

Degree of multicollinearity present in the dataset can be determined by using two type of indicators, called VIF and Condition Number.

#### Usage

```
checkm(formula, data, na.action, ...)
```
#### Arguments

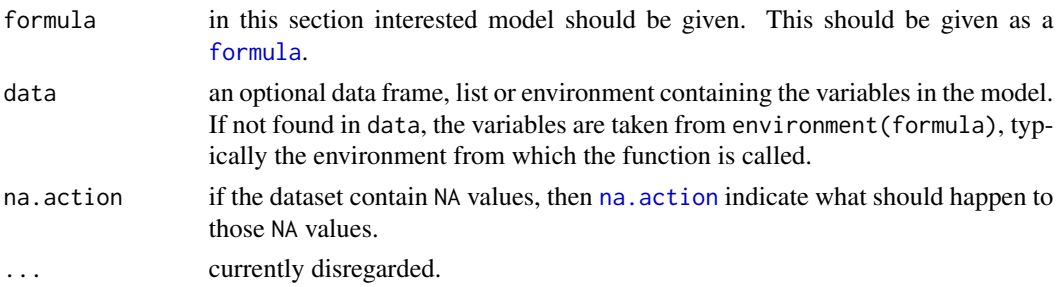

### <span id="page-13-0"></span>Details

If all the values of  $VIF > 10$  implies that multicollinearity present. If condition number < 10 ; There is not multicollinearity. 30 < condition number < 100 ; There is a multicollinearity. condition number >100 ; Severe multicollinearity.

#### Value

checkm returns the values of two multicllinearity indicators VIF and Condition Number.

#### Author(s)

P.Wijekoon, A.Dissanayake

#### Examples

```
## Portland cement data set is used.
data(pcd)
checkm(Y~X1+X2+X3+X4,data=pcd)
```
liu *Liu Estimator*

#### Description

liu can be used to find the Liu Estimated values and corresponding scalar Mean Square Error (MSE) value in the linear model. Further the variation of MSE can be shown graphically.

#### Usage

liu(formula, d, data = NULL, na.action, ...)

#### Arguments

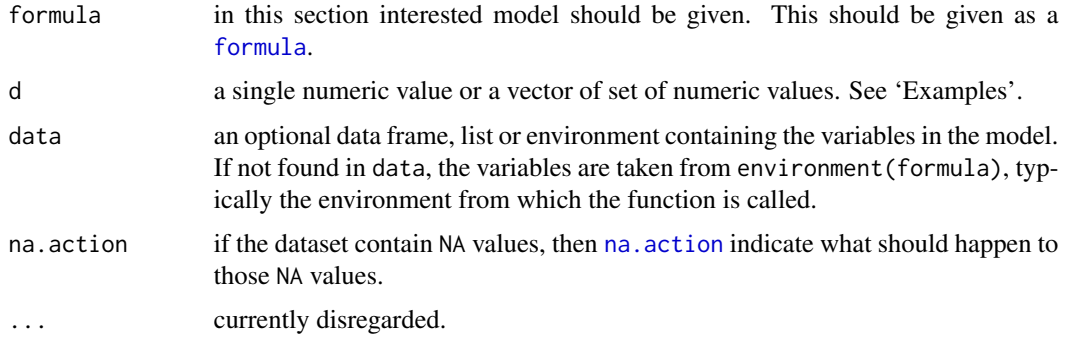

#### <span id="page-14-0"></span>Details

Since formula has an implied intercept term, use either  $y \sim x - 1$  or  $y \sim \emptyset + x$  to remove the intercept.

Use [plot](#page-0-0) so as to obtain the variation of scalar MSE values graphically. See 'Examples'.

#### Value

If d is a single numeric values then liu returns the Liu Estimated values, standard error values, t statistic values, p value and corresponding scalar MSE value.

If d is a vector of set of numeric values then liu returns all the scalar MSE values and corresponding parameter values of Liu Estimator.

#### Author(s)

P.Wijekoon, A.Dissanayake

#### References

Liu, K. (1993) *A new class of biased estimate in linear regression* in *Communications in Statistics-Theory and Methods* 22, pp. 393–402.

#### See Also

#### [plot](#page-0-0)

```
## Portland cement data set is used.
data(pcd)
d < -0.05liu(Y~X1+X2+X3+X4-1,d,data=pcd) # Model without the intercept is considered.
## To obtain the variation of MSE of Liu Estimator.
data(pcd)
d<-c(0:10/10)
plot(liu(Y~X1+X2+X3+X4-1,d,data=pcd),main=c("Plot of MSE of Liu Estimator"),
type="b",cex.lab=0.6,adj=1,cex.axis=0.6,cex.main=1,las=1,lty=3,cex=0.6)
mseval<-data.frame(liu(Y~X1+X2+X3+X4-1,d,data=pcd))
smse<-mseval[order(mseval[,2]),]
points(smse[1,],pch=16,cex=0.6)
```
#### <span id="page-15-0"></span>**Description**

This function can be used to find the Type (1) Liu Estimated values, corresponding scalar Mean Square Error (MSE) value and Prediction Sum of Square (PRESS) value in the linear model. Further the variation of MSE and PRESS values can be shown graphically.

#### Usage

```
lte1(formula, k, d, press = FALSE, data = NULL, na.action, ...)
```
#### Arguments

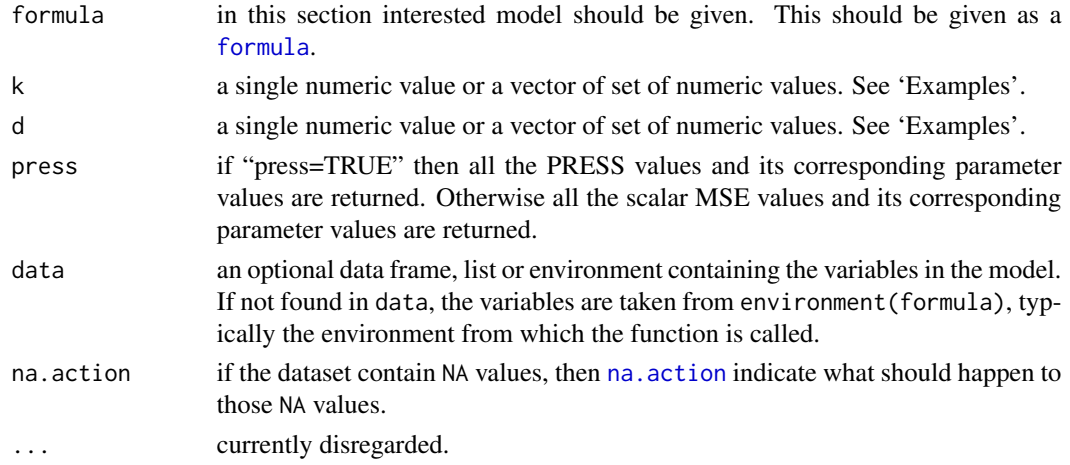

#### Details

Since formula has an implied intercept term, use either y  $\sim x - 1$  or y  $\sim \theta + x$  to remove the intercept.

Use [matplot](#page-0-0) so as to obtain the variation of scalar MSE values and PRESS values graphically. See 'Examples'.

#### Value

If k and d are single numeric values then lte1 returns the Type (1) Liu Estimated values, standard error values, t statistic values, p value, corresponding scalar MSE value and PRESS value.

If k and d are vector of set of numeric values then lte1 returns the matrix of scalar MSE values and if "press=TRUE" then lte1 returns the matrix of PRESS values of Type (1) Liu Estimator by representing k and d as column names and row names respectively.

<span id="page-16-0"></span> $lte2$  and  $l7$ 

#### Author(s)

P.Wijekoon, A.Dissanayake

#### References

Rong,Jian-Ying (2010) *Adjustive Liu Type Estimators in linear regression models* in *communication in statistics-simulation and computation*, volume 39 DOI:10.1080/03610918.2010.484120

#### See Also

[matplot](#page-0-0)

#### Examples

```
## Portland cement data set is used.
data(pcd)
k<-0.1650
d<--0.1300
lte1(Y~X1+X2+X3+X4-1,k,d,data=pcd) # Model without the intercept is considered.
## To obtain the variation of MSE of Type (1) Liu Estimator.
data(pcd)
k<-c(0:4/5)
d<-c(0:25/10)
msemat<-lte1(Y~X1+X2+X3+X4-1,k,d,data=pcd)
matplot(d,lte1(Y~X1+X2+X3+X4-1,k,d,data=pcd),type="l",ylab=c("MSE"),
main=c("Plot of MSE of Type (1) Liu Estimator"),
cex.lab=0.6,adj=1,cex.axis=0.6,cex.main=1,las=1,lty=3)
text(y=msemat[1,],x=d[1],labels=c(paste0("k=",k)),pos=4,cex=0.6)
## Use "press=TRUE" to obtain the variation of PRESS of Type (1) Liu Estimator.
```
lte2 *Type (2) Liu Estimator*

#### Description

This function can be used to find the Type (2) Liu Estimated values, corresponding scalar Mean Square Error (MSE) value and Prediction Sum of Square (PRESS) value in the linear model. Further the variation of MSE and PRESS values can be shown graphically.

#### Usage

```
lte2(formula, k, d, press = FALSE, data = NULL, na.action, ...)
```
#### <span id="page-17-0"></span>Arguments

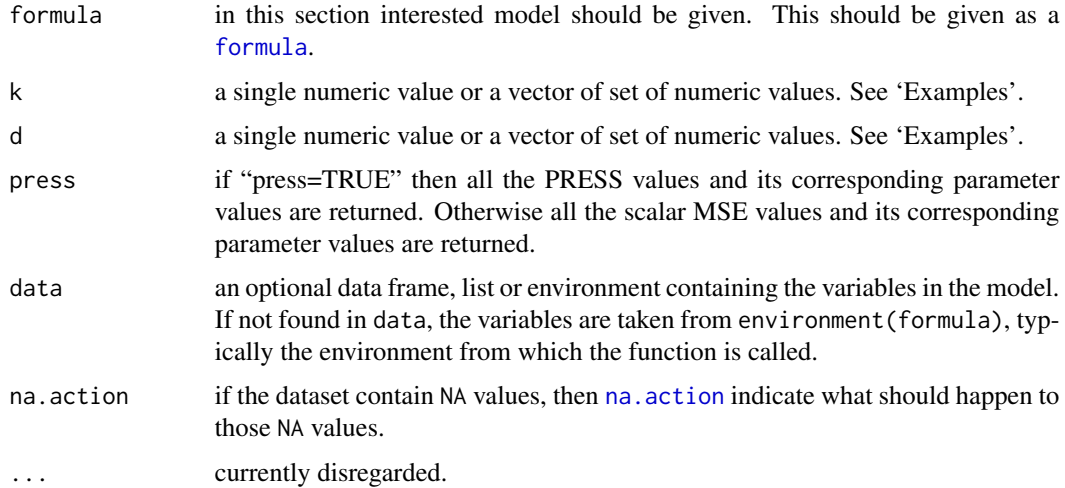

#### Details

Since formula has an implied intercept term, use either  $y \sim x - 1$  or  $y \sim \emptyset + x$  to remove the intercept.

Use [matplot](#page-0-0) so as to obtain the variation of scalar MSE values and PRESS values graphically. See 'Examples'.

#### Value

If k and d are single numeric values then lte2 returns the Type (2) Liu Estimated values, standard error values, t statistic values, p value, corresponding scalar MSE value and PRESS value.

If k and d are vector of set of numeric values then lte2 returns the matrix of scalar MSE values and if "press=TRUE" then lte2 returns the matrix of PRESS values of Type (2) Liu Estimator by representing k and d as column names and row names respectively.

#### Author(s)

P.Wijekoon, A.Dissanayake

#### References

Rong,Jian-Ying (2010) *Adjustive Liu Type Estimators in linear regression models* in *communication in statistics-simulation and computation*, volume 39 DOI:10.1080/03610918.2010.484120

#### See Also

[matplot](#page-0-0)

### <span id="page-18-0"></span> $lte3$  19

#### Examples

```
## Portland cement data set is used.
data(pcd)
k<-0.1650
d <-- 0.1300
lte2(Y~X1+X2+X3+X4-1,k,d,data=pcd) # Model without the intercept is considered.
## To obtain the variation of MSE of Type (2) Liu Estimator.
data(pcd)
k<-c(0:4/10)
d<-c(5:25/10)
msemat<-lte2(Y~X1+X2+X3+X4-1,k,d,data=pcd)
matplot(d,lte2(Y~X1+X2+X3+X4-1,k,d,data=pcd),type="l",ylab=c("MSE"),
main=c("Plot of MSE of Type (2) Liu Estimator"),
cex.lab=0.6,adj=1,cex.axis=0.6,cex.main=1,las=1,lty=3)
text(y=msemat[1,],x=d[1],labels=c(paste0("k=",k)),pos=4,cex=0.6)
 ## Use "press=TRUE" to obtain the variation of PRESS of Type (2) Liu Estimator.
```
lte3 *Type (3) Liu Estimator*

#### Description

This function can be used to find the Type (3) Liu Estimated values, corresponding scalar Mean Square Error (MSE) value and Prediction Sum of Square (PRESS) value in the linear model. Further the variation of MSE and PRESS values can be shown graphically.

#### Usage

```
lte3(formula, k, d, press = FALSE, data = NULL, na.action, ...)
```
#### Arguments

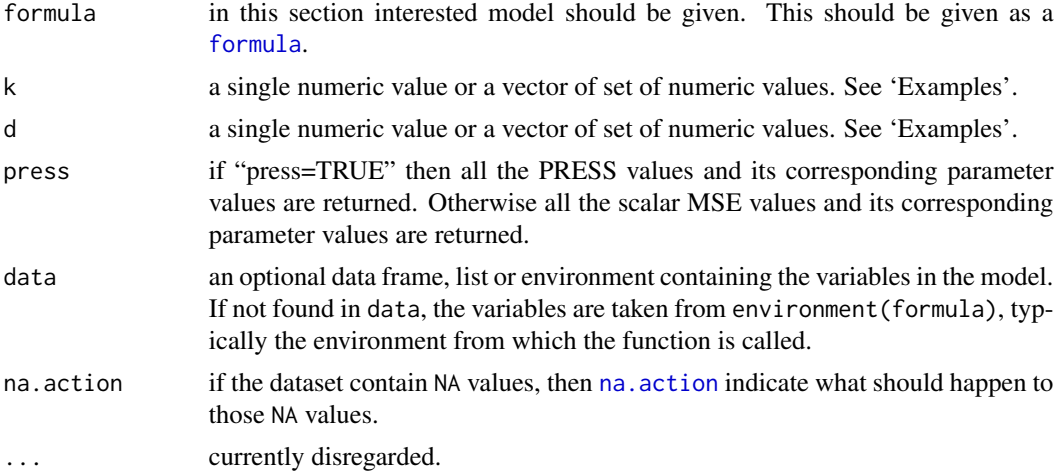

#### <span id="page-19-0"></span>Details

Since formula has an implied intercept term, use either  $y \sim x - 1$  or  $y \sim 0 + x$  to remove the intercept.

Use [matplot](#page-0-0) so as to obtain the variation of scalar MSE values and PRESS values graphically. See 'Examples'.

#### Value

If k and d are single numeric values then lte3 returns the Type (3) Liu Estimated values, standard error values, t statistic values, p value, corresponding scalar MSE value and PRESS value.

If k and d are vector of set of numeric values then lte3 returns the matrix of scalar MSE values and if "press=TRUE" then lte3 returns the matrix of PRESS values of Type (3) Liu Estimator by representing k and d as column names and row names respectively.

#### Author(s)

P.Wijekoon, A.Dissanayake

#### References

Rong,Jian-Ying (2010) *Adjustive Liu Type Estimators in linear regression models* in *communication in statistics-simulation and computation*, volume 39 DOI:10.1080/03610918.2010.484120

#### See Also

#### [matplot](#page-0-0)

```
## Portland cement data set is used.
data(pcd)
k<-0.1650
d<--0.1300
lte3(Y~X1+X2+X3+X4-1,k,d,data=pcd) # Model without the intercept is considered.
## To obtain the variation of MSE of Type (3) Liu Estimator.
data(pcd)
k<-c(50:51/10)
d<-c(300:305/10)
msemat<-lte3(Y~X1+X2+X3+X4-1,k,d,data=pcd)
matplot(d,lte3(Y~X1+X2+X3+X4-1,k,d,data=pcd),type="l",ylab=c("MSE"),
main=c("Plot of MSE of Type (3) Liu Estimator"),
cex.lab=0.6,adj=1,cex.axis=0.6,cex.main=1,las=1,lty=3)
text(y=msemat[1,],x=d[1],labels=c(paste0("k=",k)),pos=4,cex=0.6)
 ## Use "press=TRUE" to obtain the variation of PRESS of Type (3) Liu Estimator.
```
#### Description

mixe can be used to obtain the Mixed Regression Estimated values and corresponding scalar Mean Square Error (MSE) value.

#### Usage

mixe(formula, r, R, dpn, delt, data, na.action, ...)

#### Arguments

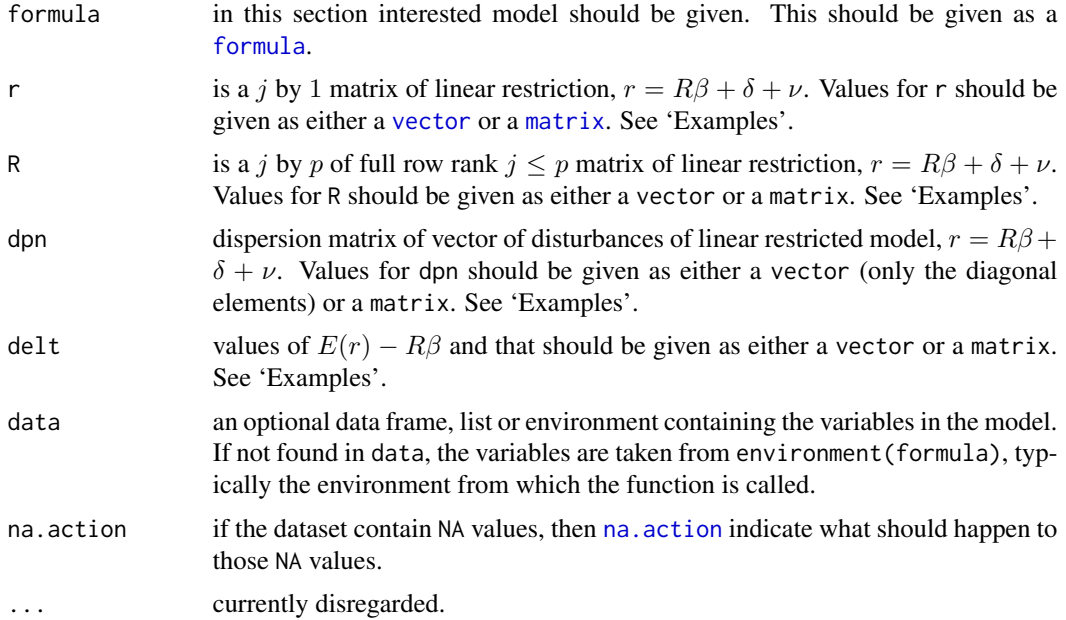

#### Details

Since formula has an implied intercept term, use either y  $\sim x - 1$  or y  $\sim \theta + x$  to remove the intercept.

In order to calculate the Mixed Regression Estimator the prior information are required. Therefore those prior information should be mentioned within the function.

#### Value

mixe returns the Mixed Regression Estimated values, standard error values, t statistic values,p value and corresponding scalar MSE value.

<span id="page-20-0"></span>

#### <span id="page-21-0"></span>Author(s)

P.Wijekoon, A.Dissanayake

#### References

Theil, H. and Goldberger, A.S. (1961) *On pure and mixed statistical estimation in economics* in *International Economic review*, volume 2, pp. 65–78

#### Examples

```
## Portland cement data set is used.
data(pcd)
r<-c(2.1930,1.1533,0.75850)
R<-c(1,0,0,0,0,1,0,0,0,0,1,0)
dpn<-c(0.0439,0.0029,0.0325)
delt<-c(0,0,0)
mixe(Y~X1+X2+X3+X4-1,r,R,dpn,delt,data=pcd) # Model without the intercept is considered.
```
ogalt1 *Ordinary Generalized Type (1) Adjusted Liu Estimator*

#### Description

This function can be used to find the Ordinary Generalized Type (1) Adjusted Liu Estimated values, corresponding scalar Mean Square Error (MSE) value in the linear model. Further the variation of MSE values can be shown graphically.

#### Usage

ogalt1(formula, k, d, aa, data = NULL, na.action, ...)

#### Arguments

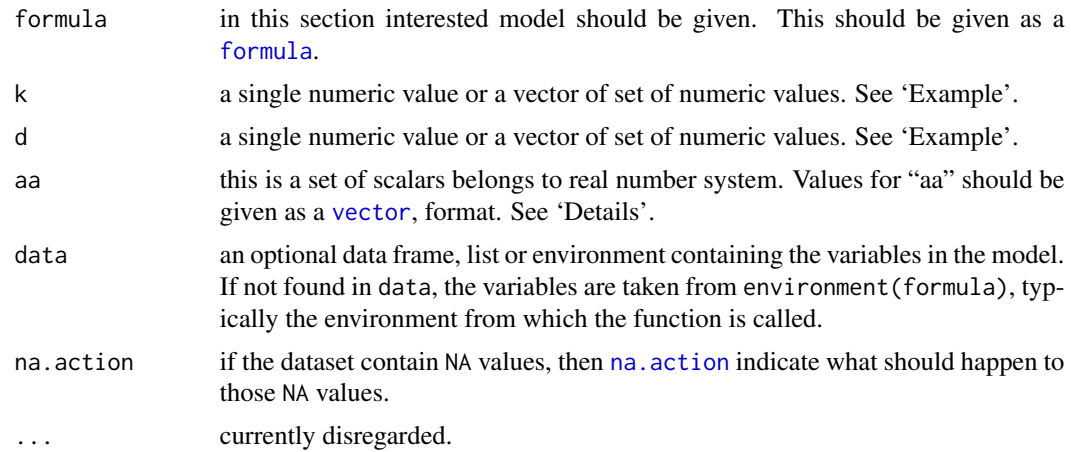

<span id="page-22-0"></span>ogalt 1 and 23

#### Details

Since formula has an implied intercept term, use either  $y \sim x - 1$  or  $y \sim 0 + x$  to remove the intercept.

In order to get the best results, optimal values for k,d and aa should be selected.

The way of finding aa can be determined from Rong,Jian-Ying (2010) *Adjustive Liu Type Estimators in linear regression models* in *communication in statistics-simulation and computation*, volume 39

Use [matplot](#page-0-0) so as to obtain the variation of scalar MSE values graphically. See 'Examples'.

#### Value

If k and d are single numeric values then ogalt1 returns the Ordinary Generalized Type (1) Adjusted Liu Estimated values, standard error values, t statistic values, p value, corresponding scalar MSE value.

If k and d are vector of set of numeric values then ogalt1 returns the matrix of scalar MSE values of Ordinary Generalized Type (1) Adjusted Liu Estimator by representing k and d as column names and row names respectively.

#### Author(s)

P.Wijekoon, A.Dissanayake

#### References

Arumairajan, S. and Wijekoon, P. (2015) ] *Optimal Generalized Biased Estimator in Linear Regression Model* in *Open Journal of Statistics*, pp. 403–411

Rong,Jian-Ying (2010) *Adjustive Liu Type Estimators in linear regression models* in *communication in statistics-simulation and computation*, volume 39 DOI:10.1080/03610918.2010.484120

#### See Also

[matplot](#page-0-0)

```
## Portland cement data set is used.
data(pcd)
k<-0.1650
d < -0.1300aa<-c(0.958451,1.021155,0.857821,1.040296)
ogalt1(Y~X1+X2+X3+X4-1,k,d,aa,data=pcd)
```

```
# Model without the intercept is considered.
```

```
## To obtain the variation of MSE of Ordinary Generalized
## Type (1) Adjusted Liu Estimator.
data(pcd)
k<-c(0:5/10)
d<-c(390:420/10)
aa<-c(0.958451,1.021155,0.857821,1.040296)
msemat<-ogalt1(Y~X1+X2+X3+X4-1,k,d,aa,data=pcd)
matplot(d,ogalt1(Y~X1+X2+X3+X4-1,k,d,aa,data=pcd),type="l",ylab=c("MSE"),
main=c("Plot of MSE of Ordinary Generalized Type (1) Adjusted Liu
Estimator"),cex.lab=0.6,adj=1,cex.axis=0.6,cex.main=1,las=1,lty=3)
text(y=msemat[1,],x=d[1],labels=c(paste0("k=",k)),pos=4,cex=0.6)
```
ogalt2 *Ordinary Generalized Type (2) Adjusted Liu Estimator*

#### Description

This function can be used to find the Ordinary Generalized Type (2) Adjusted Liu Estimated values, corresponding scalar Mean Square Error (MSE) in the linear model. Further the variation of MSE values can be shown graphically.

#### Usage

ogalt2(formula, k, d, aa, data = NULL, na.action, ...)

#### Arguments

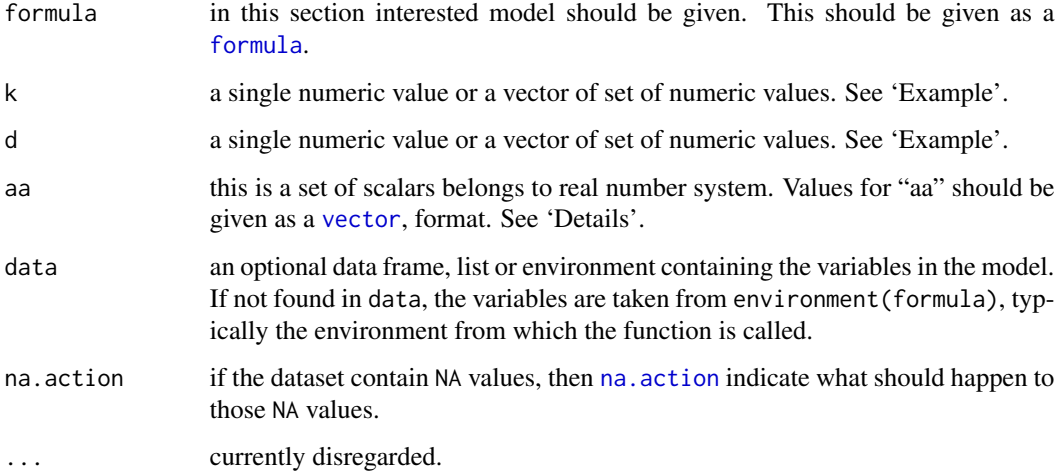

#### <span id="page-24-0"></span>ogalt2 25

#### Details

Since formula has an implied intercept term, use either  $y \sim x - 1$  or  $y \sim 0 + x$  to remove the intercept.

In order to get the best results, optimal values for k,d and aa should be selected.

The way of finding aa can be determined from Rong,Jian-Ying (2010) *Adjustive Liu Type Estimators in linear regression models* in *communication in statistics-simulation and computation*, volume 39

Use [matplot](#page-0-0) so as to obtain the variation of scalar MSE values graphically. See 'Examples'.

#### Value

If k and d are single numeric values then ogalt2 returns the Ordinary Generalized Type (2) Adjusted Liu Estimated values, standard error values, t statistic values, p value, corresponding scalar MSE value.

If k and d are vector of set of numeric values then ogalt2 returns the matrix of scalar MSE values of Ordinary Generalized Type (2) Adjusted Liu Estimator by representing k and d as column names and row names respectively.

#### Author(s)

P.Wijekoon, A.Dissanayake

#### References

Arumairajan, S. and Wijekoon, P. (2015) ] *Optimal Generalized Biased Estimator in Linear Regression Model* in *Open Journal of Statistics*, pp. 403–411

Rong,Jian-Ying (2010) *Adjustive Liu Type Estimators in linear regression models* in *communication in statistics-simulation and computation*, volume 39 DOI:10.1080/03610918.2010.484120

#### See Also

#### [matplot](#page-0-0)

```
## Portland cement data set is used.
data(pcd)
k<-0.1650
d < -0.1300aa<-c(0.958451,1.021155,0.857821,1.040296)
ogalt2(Y~X1+X2+X3+X4-1,k,d,aa,data=pcd)
```
<span id="page-25-0"></span>26 ogalt3

```
# Model without the intercept is considered.
```

```
## To obtain the variation of MSE of Ordinary Generalized
# Type (2) Adjusted Liu Estimator.
data(pcd)
k<-c(0:5/10)
d<-c(390:430/10)
aa<-c(0.958451,1.021155,0.857821,1.040296)
msemat<-ogalt2(Y~X1+X2+X3+X4-1,k,d,aa,data=pcd)
matplot(d,ogalt2(Y~X1+X2+X3+X4-1,k,d,aa,data=pcd),type="l",ylab=c("MSE"),
main=c("Plot of MSE of Ordinary Generalized Type (2) Adjusted
Liu Estimator"),cex.lab=0.6,adj=1,cex.axis=0.6,cex.main=1,las=1,lty=3)
text(y=msemat[1,],x=d[1],labels=c(paste0("k=",k)),pos=4,cex=0.6)
```
ogalt3 *Ordinary Generalized Type (3) Adjusted Liu Estimator*

#### Description

This function can be used to find the Ordinary Generalized Type (3) Adjusted Liu Estimatd values, corresponding scalar Mean Square Error (MSE) value in the linear model. Further the variation of MSE values can be shown graphically.

#### Usage

ogalt3(formula, k, d, aa, data = NULL, na.action, ...)

#### Arguments

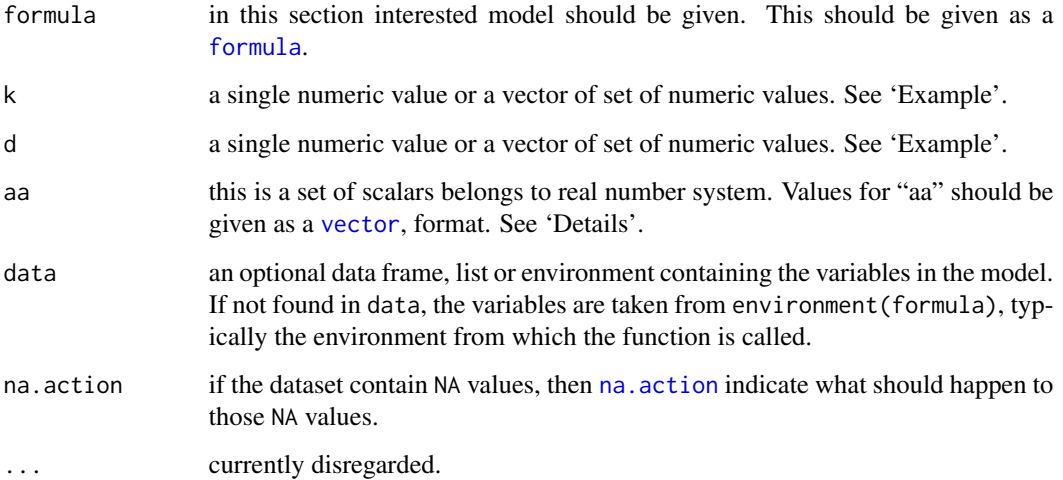

<span id="page-26-0"></span>ogalt3 27

#### Details

Since formula has an implied intercept term, use either  $y \sim x - 1$  or  $y \sim 0 + x$  to remove the intercept.

In order to get the best results, optimal values for k,d and aa should be selected.

The way of finding aa can be determined from Rong,Jian-Ying (2010) *Adjustive Liu Type Estimators in linear regression models* in *communication in statistics-simulation and computation*, volume 39

Use [matplot](#page-0-0) so as to obtain the variation of scalar MSE values graphically. See 'Examples'.

#### Value

If k and d are single numeric values then ogalt3 returns the Ordinary Generalized Type (3) Adjusted Liu Estimated values, standard error values, t statistic values, p value, corresponding scalar MSE value.

If k and d are vector of set of numeric values then ogalt3 returns the matrix of scalar MSE values of Ordinary Generalized Type (3) Adjusted Liu Estimator by representing k and d as column names and row names respectively.

#### Author(s)

P.Wijekoon, A.Dissanayake

#### References

Arumairajan, S. and Wijekoon, P. (2015) ] *Optimal Generalized Biased Estimator in Linear Regression Model* in *Open Journal of Statistics*, pp. 403–411

Rong,Jian-Ying (2010) *Adjustive Liu Type Estimators in linear regression models* in *communication in statistics-simulation and computation*, volume 39 DOI:10.1080/03610918.2010.484120

#### See Also

[matplot](#page-0-0)

```
## Portland cement data set is used.
data(pcd)
k<-0.1650
d < -0.1300aa<-c(0.958451,1.021155,0.857821,1.040296)
ogalt3(Y~X1+X2+X3+X4-1,k,d,aa,data=pcd)
```
<span id="page-27-0"></span>28 ogaul

```
# Model without the intercept is considered.
```

```
## To obtain the variation of MSE of Ordinary Generalized
# Type (3) Adjusted Liu Estimator.
data(pcd)
k<-c(0:5/10)
d<-c(-420:-380/10)
aa<-c(0.958451,1.021155,0.857821,1.040296)
msemat<-ogalt3(Y~X1+X2+X3+X4-1,k,d,aa,data=pcd)
matplot(d,ogalt3(Y~X1+X2+X3+X4-1,k,d,aa,data=pcd),type="l",ylab=c("MSE"),
main=c("Plot of MSE of Ordinary Generalized Type (3) Adjusted Liu
Estimator"),cex.lab=0.6,adj=1,cex.axis=0.6,cex.main=1,las=1,lty=3)
text(y=msemat[1,],x=d[1],labels=c(paste0("k=",k)),pos=4,cex=0.6)
```
ogaul *Ordinary Generalized Almost Unbiased Liu Estimator*

#### Description

ogaul can be used to find the Ordinary Generalized Almost Unbiased Liu Estimated values and corresponding scalar Mean Square Error (MSE) value in the linear model. Further the variation of MSE can be shown graphically.

#### Usage

ogaul(formula, d, data = NULL, na.action, ...)

### Arguments

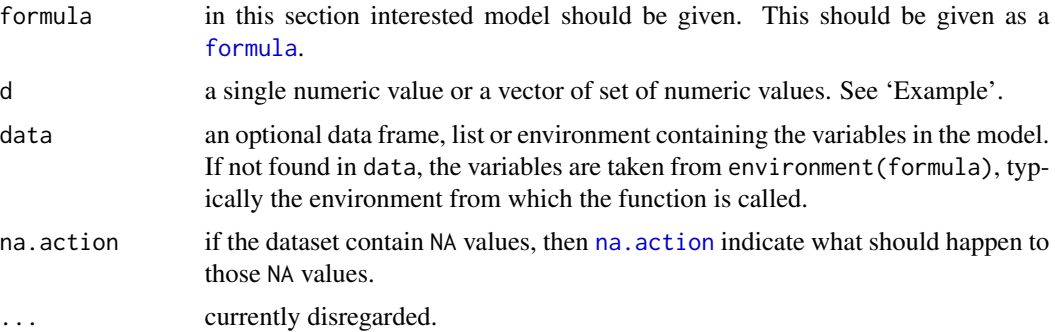

#### Details

Since formula has an implied intercept term, use either  $y \sim x - 1$  or  $y \sim 0 + x$  to remove the intercept.

Use [plot](#page-0-0) so as to obtained the variation of scalar MSE values graphically. See 'Examples'.

#### ogaul 29

#### Value

If d is a single numeric value then ogaul returns the Ordinary Generalized Almost Unbiased Liu Estimated values, standard error values, t statistic values, p value and corresponding scalar MSE value.

If d is a vector of set of numeric values then ogaul returns all the scalar MSE values and corresponding parameter values of Ordinary Generalized Almost Unbiased Liu Estimator.

#### Author(s)

P.Wijekoon, A.Dissanayake

#### References

Arumairajan, S. and Wijekoon, P. (2015) ] *Optimal Generalized Biased Estimator in Linear Regression Model* in *Open Journal of Statistics*, pp. 403–411

Akdeniz, F. and Erol, H. (2003) *Mean Squared Error Matrix Comparisons of Some Biased Estimators in Linear Regression* in *Communications in Statistics - Theory and Methods*, volume 32 DOI:10.1081/STA-120025385

#### See Also

[plot](#page-0-0)

```
## Portland cement data set is used.
data(pcd)
d<-0.05
ogaul(Y~X1+X2+X3+X4-1,d,data=pcd)
# Model without the intercept is considered.
## To obtain the variation of MSE of
# Ordinary Generalized Almost Unbiased Liu Estimator.
data(pcd)
d<-c(1:10/10)
plot(ogaul(Y~X1+X2+X3+X4-1,d,data=pcd),
main=c("Plot of MSE of Ordinary Generalized Almost Unbiased Liu Estimator"),
type="b",cex.lab=0.6,adj=1,cex.axis=0.6,cex.main=1,las=1,lty=3,cex=0.6)
mseval<-data.frame(ogaul(Y~X1+X2+X3+X4-1,d,data=pcd))
smse<-mseval[order(mseval[,2]),]
points(smse[1,],pch=16,cex=0.6)
```
#### <span id="page-29-0"></span>Description

ogaur can be used to find the Ordinary Generalized Almost Unbiased Ridge Estimated values and corresponding scalar Mean Square Error (MSE) value in the linear model. Further the variation of MSE can be shown graphically.

#### Usage

ogaur(formula, k, data = NULL, na.action, ...)

#### Arguments

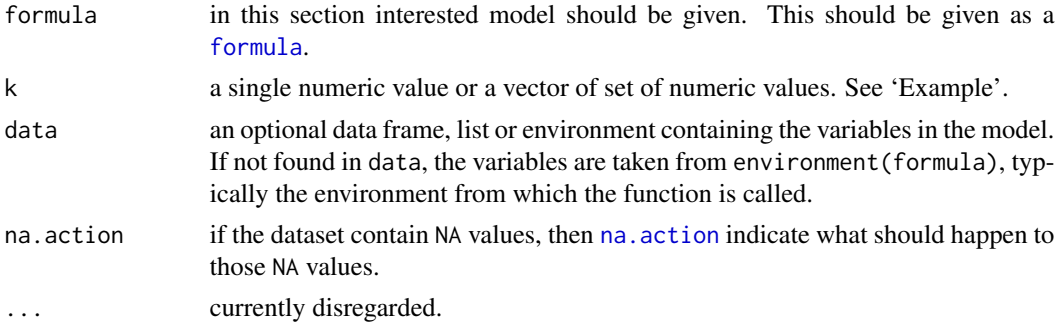

#### Details

Since formula has an implied intercept term, use either y  $\sim x - 1$  or y  $\sim \theta + x$  to remove the intercept.

Use [plot](#page-0-0) so as to obtained the variation of scalar MSE values graphically. See 'Examples'.

#### Value

If k is a single numeric values then ogaur returns the Ordinary Generalized Almost Unbiased Ridge Estimated values, standard error values, t statistic values, p value and corresponding scalar MSE value.

If k is a vector of set of numeric values then ogaur returns all the scalar MSE values and corresponding parameter values of Ordinary Generalized Almost Unbiased Ridge Estimator.

#### Author(s)

P.Wijekoon, A.Dissanayake

#### <span id="page-30-0"></span>ogliu 31

#### References

Arumairajan, S. and Wijekoon, P. (2015) ] *Optimal Generalized Biased Estimator in Linear Regression Model* in *Open Journal of Statistics*, pp. 403–411

Akdeniz, F. and Erol, H. (2003) *Mean Squared Error Matrix Comparisons of Some Biased Estimators in Linear Regression* in *Communications in Statistics - Theory and Methods*, volume 32 DOI:10.1081/STA-120025385

#### See Also

[plot](#page-0-0)

#### Examples

```
## Portland cement data set is used.
data(pcd)
k<-0.05
ogaur(Y~X1+X2+X3+X4-1,k,data=pcd)
# Model without the intercept is considered.
```

```
## To obtain the variation of MSE of
# Ordinary Generalized Almost Unbiased Ridge Estimator.
data(pcd)
k<-c(0:10/10)
plot(ogaur(Y~X1+X2+X3+X4-1,k,data=pcd),
main=c("Plot of MSE of Ordinary Generalized
Almost Unbiased Ridge Estimator"), type="b",
cex.lab=0.6,adj=1,cex.axis=0.6,cex.main=1,las=1,lty=3,cex=0.6)
mseval<-data.frame(ogaur(Y~X1+X2+X3+X4-1,k,data=pcd))
smse<-mseval[order(mseval[,2]),]
points(smse[1,],pch=16,cex=0.6)
```
ogliu *Ordinary Generalized Liu Estimator*

#### **Description**

ogliu can be used to find the Ordinary Generalized Liu Estimated values and corresponding scalar Mean Square Error (MSE) value in the linear model. Further the variation of MSE can be shown graphically.

#### Usage

```
ogliu(formula, d, data = NULL, na.action, ...)
```
#### <span id="page-31-0"></span>Arguments

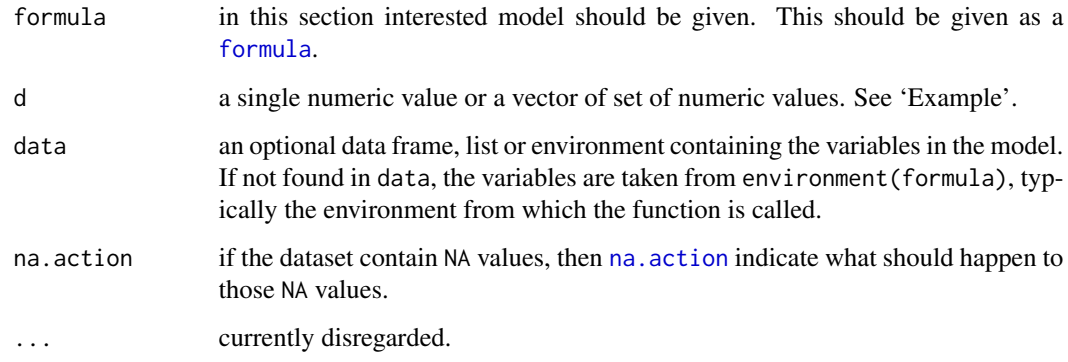

#### Details

Since formula has an implied intercept term, use either y  $\sim x - 1$  or y  $\sim \emptyset + x$  to remove the intercept.

Use [plot](#page-0-0) so as to obtain the variation of scalar MSE values graphically. See 'Examples'.

#### Value

If d is a single numeric values then ogliu returns the Ordinary Generalized Liu Estimated values, standard error values, t statistic values, p value and corresponding scalar MSE value.

If d is a vector of set of numeric values then ogliu returns all the scalar MSE values and corresponding parameter values of Ordinary Generalized Liu Estimator.

#### Author(s)

P.Wijekoon, A.Dissanayake

#### References

Arumairajan, S. and Wijekoon, P. (2015) ] *Optimal Generalized Biased Estimator in Linear Regression Model* in *Open Journal of Statistics*, pp. 403–411

Liu, K. (1993) *A new class of biased estimate in linear regression* in *Communications in Statistics-Theory and Methods* 22, pp. 393–402.

#### See Also

[plot](#page-0-0)

#### <span id="page-32-0"></span>oglt1 33

#### Examples

```
## Portland cement data set is used.
data(pcd)
d<-0.05
ogliu(Y~X1+X2+X3+X4-1,d,data=pcd)
# Model without the intercept is considered.
## To obtain the variation of MSE of Ordinary Generalized Liu Estimator.
data(pcd)
d<-c(0:10/10)
plot(ogliu(Y~X1+X2+X3+X4-1,d,data=pcd),main=c("Plot of MSE of
Ordinary Generalized Liu Estimator"),type="b",cex.lab=0.6,adj=1,
cex.axis=0.6,cex.main=1,las=1,lty=3,cex=0.6)
mseval<-data.frame(ogliu(Y~X1+X2+X3+X4-1,d,data=pcd))
smse<-mseval[order(mseval[,2]),]
points(smse[1,],pch=16,cex=0.6)
```
oglt1 *Ordinary Generalized Type (1) Liu Estimator*

#### Description

This function can be used to find the Ordinary Generalized Type (1) Liu Estimated values, corresponding scalar Mean Square Error (MSE) value in the linear model. Further the variation of MSE values can be shown graphically.

#### Usage

oglt1(formula, k, d, data = NULL, na.action, ...)

#### Arguments

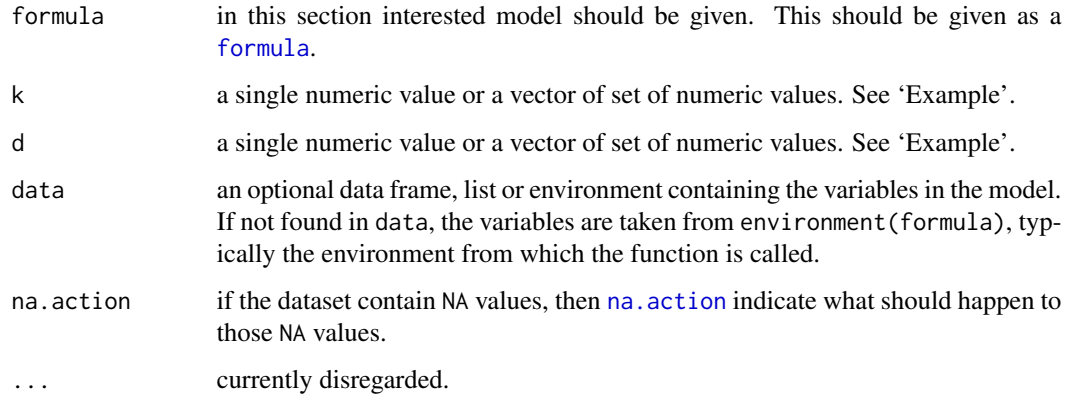

#### <span id="page-33-0"></span>Details

Since formula has an implied intercept term, use either  $y \sim x - 1$  or  $y \sim \emptyset + x$  to remove the intercept.

Use [matplot](#page-0-0) so as to obtain the variation of scalar MSE values graphically. See 'Examples'.

#### Value

If k and d are single numeric values then oglt1 returns the Ordinary Generalized Type (1) Liu Estimated values, standard error values, t statistic values, p value, corresponding scalar MSE value.

If k and d are vector of set of numeric values then oglt1 returns the matrix of scalar MSE values of Ordinary Generalized Type (1) Liu Estimator by representing k and d as column names and row names respectively.

#### Author(s)

P.Wijekoon, A.Dissanayake

#### References

Arumairajan, S. and Wijekoon, P. (2015) ] *Optimal Generalized Biased Estimator in Linear Regression Model* in *Open Journal of Statistics*, pp. 403–411

Rong,Jian-Ying (2010) *Adjustive Liu Type Estimators in linear regression models* in *communication in statistics-simulation and computation*, volume 39 DOI:10.1080/03610918.2010.484120

#### See Also

[matplot](#page-0-0)

```
## Portland cement data set is used.
data(pcd)
k<-0.1650
d<--0.1300
oglt1(Y~X1+X2+X3+X4-1,k,d,data=pcd)
# Model without the intercept is considered.
```

```
## To obtain the variation of MSE of Ordinary Generalized Type (1) Liu
# Estimator.
data(pcd)
k<-c(0:5/10)
d<-c(420:450/10)
msemat<-oglt1(Y~X1+X2+X3+X4-1,k,d,data=pcd)
matplot(d,oglt1(Y~X1+X2+X3+X4-1,k,d,data=pcd),type="l",ylab=c("MSE"),
main=c("Plot of MSE of Ordinary Generalized Type (1) Liu Estimator"),
```

```
cex.lab=0.6,adj=1,cex.axis=0.6,cex.main=1,las=1,lty=3)
text(y=msemat[1,],x=d[1],labels=c(paste0("k=",k)),pos=4,cex=0.6)
```
#### oglt2 *Ordinary Generalized Type (2) Liu Estimator*

#### Description

This function can be used to find the Type (2) Liu Estimated values, corresponding scalar Mean Square Error (MSE) value in the linear model. Further the variation of MSE values can be shown graphically.

#### Usage

 $oglt2(formula, k, d, data = NULL, na. action, ...)$ 

#### Arguments

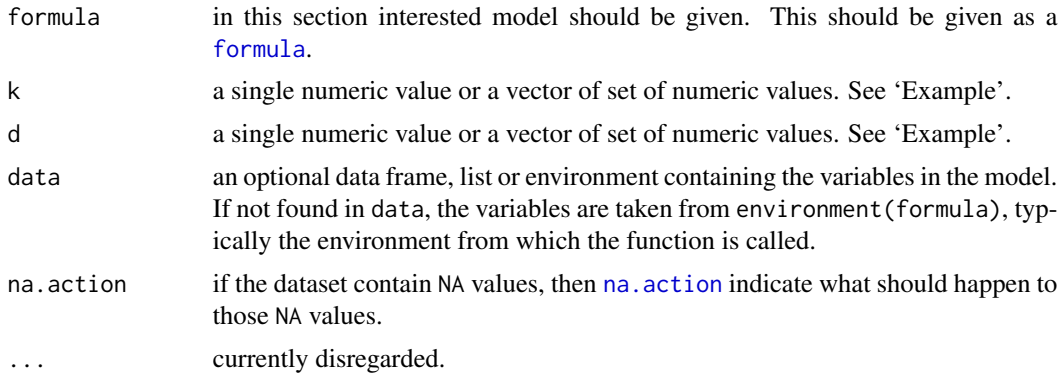

#### Details

Since formula has an implied intercept term, use either y  $\sim x - 1$  or y  $\sim \theta + x$  to remove the intercept.

Use [matplot](#page-0-0) so as to obtain the variation of scalar MSE values graphically. See 'Examples'.

#### Value

If k and d are single numeric values then oglt2 returns the Ordinary Generalized Type (2) Liu Estimated values, standard error values, t statistic values, p value, corresponding scalar MSE value.

If k and d are vector of set of numeric values then oglt2 returns the matrix of scalar MSE values of Ordinary Generalized Type (2) Liu Estimator by representing k and d as column names and row names respectively.

#### <span id="page-35-0"></span>Author(s)

P.Wijekoon, A.Dissanayake

#### References

Arumairajan, S. and Wijekoon, P. (2015) ] *Optimal Generalized Biased Estimator in Linear Regression Model* in *Open Journal of Statistics*, pp. 403–411

Rong,Jian-Ying (2010) *Adjustive Liu Type Estimators in linear regression models* in *communication in statistics-simulation and computation*, volume 39 DOI:10.1080/03610918.2010.484120

#### See Also

[matplot](#page-0-0)

#### Examples

```
## Portland cement data set is used.
data(pcd)
k<-0.1650
d < -0.1300oglt2(Y~X1+X2+X3+X4-1,k,d,data=pcd)
# Model without the intercept is considered.
## To obtain the variation of MSE of Ordinary Generalized Type (2) Liu
# Estimator.
data(pcd)
k<-c(0:5/10)
d<-c(425:440/10)
msemat<-oglt2(Y~X1+X2+X3+X4-1,k,d,data=pcd)
matplot(d,oglt2(Y~X1+X2+X3+X4-1,k,d,data=pcd),type="l",ylab=c("MSE"),
main=c("Plot of MSE of Ordinary Generalized Type (2) Liu Estimator"),
cex.lab=0.6,adj=1,cex.axis=0.6,cex.main=1,las=1,lty=3)
text(y=msemat[1,],x=d[1],labels=c(paste0("k=",k)),pos=4,cex=0.6)
```
oglt3 *Ordinary Generalized Type (3) Liu Estimator*

#### Description

This function can be used to find the Ordinary Generalized Type (3) Liu Estimated values, corresponding scalar Mean Square Error (MSE) value in the linear model. Further the variation of MSE values can be shown graphically.

#### Usage

```
oglt3(formula, k, d, data = NULL, na.action, ...)
```
#### <span id="page-36-0"></span>oglt3 37

#### Arguments

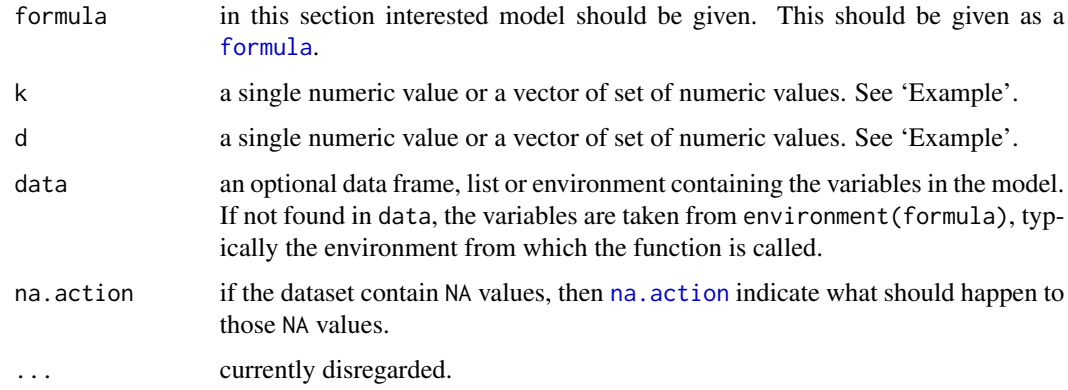

#### Details

Since formula has an implied intercept term, use either  $y \sim x - 1$  or  $y \sim 0 + x$  to remove the intercept.

Use [matplot](#page-0-0) so as to obtain the variation of scalar MSE values graphically. See 'Examples'

#### Value

If k and d are single numeric values then oglt3 returns the Ordinary Generalized Type (3) Liu Estimated values, standard error values, t statistic values, p value, corresponding scalar MSE value.

If k and d are vector of set of numeric values then oglt3 returns the matrix of scalar MSE values of Ordinary Generalized Type (3) Liu Estimator by representing k and d as column names and row names respectively.

#### Author(s)

P.Wijekoon, A.Dissanayake

#### References

Arumairajan, S. and Wijekoon, P. (2015) ] *Optimal Generalized Biased Estimator in Linear Regression Model* in *Open Journal of Statistics*, pp. 403–411

Rong,Jian-Ying (2010) *Adjustive Liu Type Estimators in linear regression models* in *communication in statistics-simulation and computation*, volume 39 DOI:10.1080/03610918.2010.484120

#### See Also

[matplot](#page-0-0)

38 ogmix

#### Examples

```
## Portland cement data set is used.
data(pcd)
k<-0.1650
d <-- 0.1300
oglt3(Y~X1+X2+X3+X4-1,k,d,data=pcd)
# Model without the intercept is considered.
## To obtain the variation of MSE of Ordinary Generalized Type (3)
# Liu Estimator.
data(pcd)
k<-c(0:5/10)
d<-c(-440:-420/10)
msemat<-oglt3(Y~X1+X2+X3+X4-1,k,d,data=pcd)
matplot(d,oglt3(Y~X1+X2+X3+X4-1,k,d,data=pcd),type="l",ylab=c("MSE"),
main=c("Plot of MSE of Ordinary Generalized Type (3) Liu Estimator"),
cex.lab=0.6,adj=1,cex.axis=0.6,cex.main=1,las=1,lty=3)
text(y=msemat[1,],x=d[1],labels=c(paste0("k=",k)),pos=4,cex=0.6)
```
ogmix *Ordinary Generalized Mixed Regression Estimator*

#### Description

ogmix can be used to obtain the Mixed Regression Estimated values and corresponding scalar Mean Square Error (MSE) value.

#### Usage

ogmix(formula, r, R, dpn, delt, data, na.action, ...)

#### Arguments

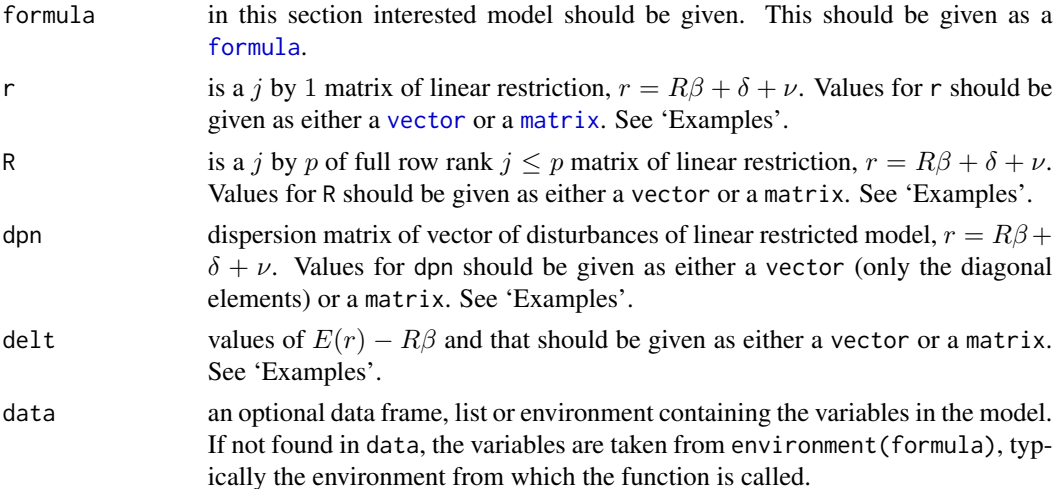

<span id="page-37-0"></span>

#### <span id="page-38-0"></span>ogols 39

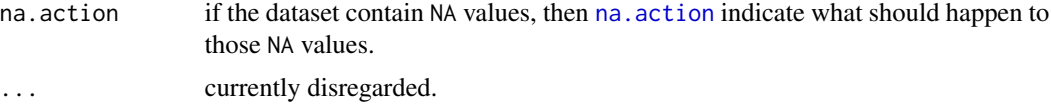

#### Details

Since formula has an implied intercept term, use either  $y \sim x - 1$  or  $y \sim 0 + x$  to remove the intercept.

In order to calculate the Ordinary Generalized Mixed Regression Estimator the prior information are required. Therefore those prior information should be mentioned within the function.

#### Value

ogmix returns the Ordinary Generalized Mixed Regression Estimated values, standard error values, t statistic values,p value and corresponding scalar MSE value.

#### Author(s)

P.Wijekoon, A.Dissanayake

#### References

Arumairajan, S. and Wijekoon, P. (2015) ] *Optimal Generalized Biased Estimator in Linear Regression Model* in *Open Journal of Statistics*, pp. 403–411

Theil, H. and Goldberger, A.S. (1961) *On pure and mixed statistical estimation in economics* in *International Economic review*, volume 2, pp. 65–78

#### Examples

```
## Portland cement data set is used.
data(pcd)
r<-c(2.1930,1.1533,0.75850)
R<-c(1,0,0,0,0,1,0,0,0,0,1,0)
dpn<-c(0.0439,0.0029,0.0325)
delt<-c(0,0,0)
ogmix(Y~X1+X2+X3+X4-1,r,R,dpn,delt,data=pcd)
# Model without the intercept is considered.
```
ogols *Ordinary Generalized Ordinary Least Square Estimators*

#### Description

ogols can be used to calculate the values of Ordinary Generalized Ordinary Least Square Estimated values and corresponding scaler Mean Square Error (MSE) value.

#### <span id="page-39-0"></span>Usage

```
ogols(formula, data, na.action, ...)
```
#### Arguments

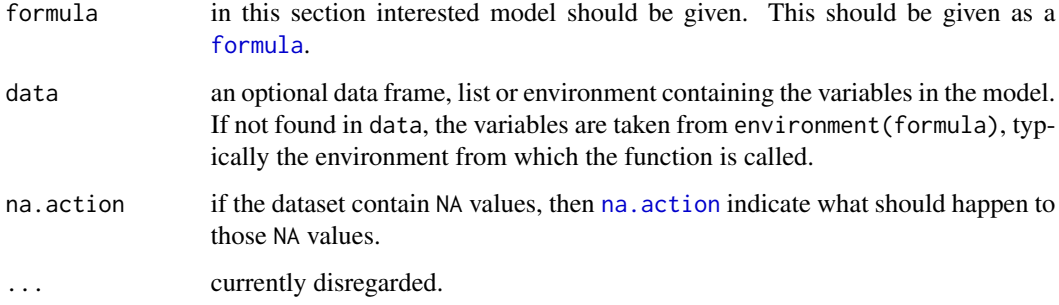

#### Details

Since formula has an implied intercept term, use either y  $\sim x - 1$  or y  $\sim \theta + x$  to remove the intercept.

#### Value

ogols returns the Ordinary Generalized Ordinary Least Square Estimated values, standard error values, t statistic values,p value and corresponding scalar MSE value.

#### Author(s)

P.Wijekoon, A.Dissanayake

#### References

Arumairajan, S. and Wijekoon, P. (2015) ] *Optimal Generalized Biased Estimator in Linear Regression Model* in *Open Journal of Statistics*, pp. 403–411

Nagler, J. (Updated 2011) Notes on Ordinary Least Square Estimators.

```
## Portland cement data set is used.
data(pcd)
ogols(Y~X1+X2+X3+X4-1,data=pcd)
# Model without the intercept is considered.
```
#### Description

This function can be used to find the Ordinary Generalized Ridge Regression Estimated values and corresponding scalar Mean Square Error (MSE) value. Further the variation of MSE can be determined graphically.

#### Usage

ogre(formula, k, data = NULL, na.action, ...)

#### Arguments

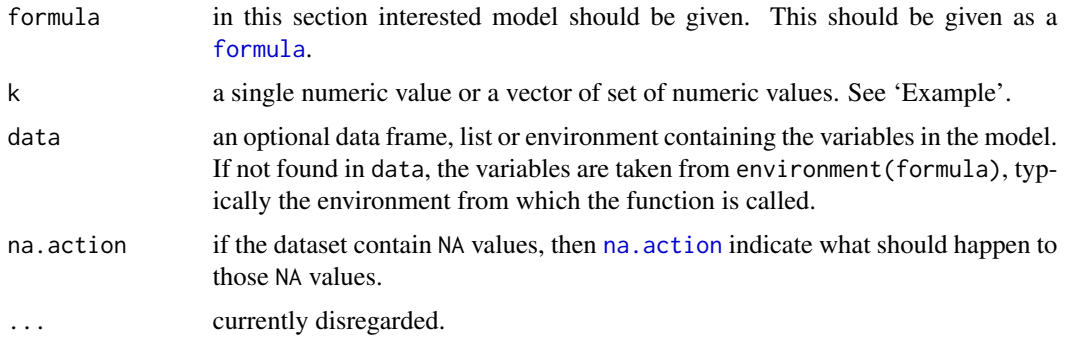

#### Details

Since formula has an implied intercept term, use either y  $\sim x - 1$  or y  $\sim \emptyset + x$  to remove the intercept.

Use [plot](#page-0-0) so as to obtain the variation of scalar MSE values graphically. See 'Examples'.

#### Value

If k is a single numeric values then ogre returns the Ordinary Generalized Ridge Regression Estimated values, standard error values, t statistic values, p value and corresponding scalar MSE value.

If k is a vector of set of numeric values then ogre returns all the scalar MSE values and corresponding parameter values of Ordinary Generalized Ridge Regression Estimator.

#### Author(s)

P.Wijekoon, A.Dissanayake

<span id="page-40-0"></span>

#### <span id="page-41-0"></span>References

Arumairajan, S. and Wijekoon, P. (2015) ] *Optimal Generalized Biased Estimator in Linear Regression Model* in *Open Journal of Statistics*, pp. 403–411

Hoerl, A.E. and Kennard, R.W. (1970) *Ridge Regression Biased estimation for non orthogonal problem*, 12, pp.55–67.

#### See Also

[plot](#page-0-0)

#### Examples

```
## Portland cement data set is used.
data(pcd)
k<-0.01
ogre(Y~X1+X2+X3+X4-1,k,data=pcd)
# Model without the intercept is considered.
```

```
## To obtain the variation of MSE of
# Ordinary Generalized Ridge Regression Estimator.
data(pcd)
k<-c(0:10/10)
plot(ogre(Y~X1+X2+X3+X4-1,k,data=pcd),
main=c("Plot of MSE of Ordinary Generalized Ridge Regression
Estimator"),type="b",cex.lab=0.6,adj=1,cex.axis=0.6,cex.main=1,las=1,lty=3,cex=0.6)
mseval<-data.frame(ogre(Y~X1+X2+X3+X4-1,k,data=pcd))
smse<-mseval[order(mseval[,2]),]
points(smse[1,],pch=16,cex=0.6)
```
ogrliu *Ordinary Generalized Restricted Liu Estimator*

#### Description

This function can be used to find the Ordinary Generalized Restricted Liu Estimated values and corresponding scalar Mean Square Error (MSE) value. Further the variation of MSE can be shown graphically.

#### Usage

```
ogrliu(formula, r, R, delt, d, data = NULL, na.action, ...)
```
#### <span id="page-42-0"></span>ogrliu 43

#### Arguments

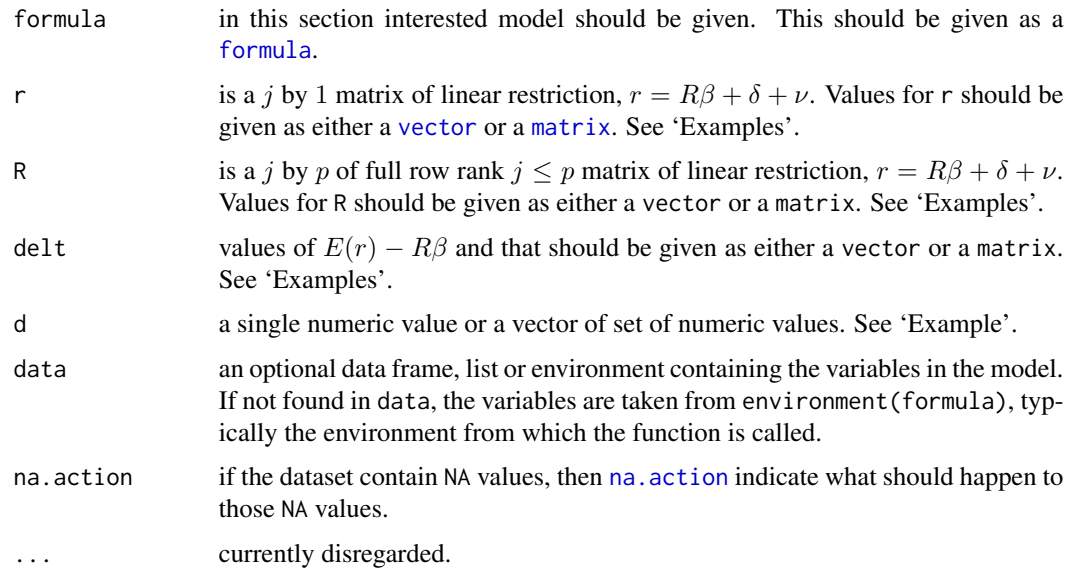

#### Details

Since formula has an implied intercept term, use either  $y \sim x - 1$  or  $y \sim 0 + x$  to remove the intercept.

Use [plot](#page-0-0) so as to obtain the variation of scalar MSE values graphically. See 'Examples'.

#### Value

If d is a single numeric values then rliu returns the Restricted Liu Estimated values, standard error values, t statistic values, p value and corresponding scalar MSE value.

If d is a vector of set of numeric values then ogrliu returns all the scalar MSE values and corresponding parameter values of Ordinary Generalized Restricted Liu Estimator.

#### Author(s)

P.Wijekoon, A.Dissanayake

#### References

Arumairajan, S. and Wijekoon, P. (2015) ] *Optimal Generalized Biased Estimator in Linear Regression Model* in *Open Journal of Statistics*, pp. 403–411

Hubert, M.H. and Wijekoon, P. (2006) *Improvement of the Liu estimator in the linear regression medel*, Chapter (4-8)

#### See Also

[plot](#page-0-0)

#### Examples

```
data(pcd)
d<-0.05
r<-c(2.1930,1.1533,0.75850)
R<-c(1,0,0,0,0,1,0,0,0,0,1,0)
delt<-c(0,0,0)
ogrliu(Y~X1+X2+X3+X4-1,r,R,delt,d,data=pcd)
# Model without the intercept is considered.
```

```
## To obtain the variation of MSE of
# Ordinary Generalized Resticted Liu Estimator.
data(pcd)
d<-c(0:10/10)
r<-c(2.1930,1.1533,0.75850)
R<-c(1,0,0,0,0,1,0,0,0,0,1,0)
delt<-c(0,0,0)
plot(ogrliu(Y~X1+X2+X3+X4-1,r,R,delt,d,data=pcd),
main=c("Plot of MSE of Ordinary Generalized Restricted Liu
Estimator"),type="b",cex.lab=0.6,adj=1,cex.axis=0.6,cex.main=1,las=1,lty=3,cex=0.6)
mseval<-data.frame(ogrliu(Y~X1+X2+X3+X4-1,r,R,delt,d,data=pcd))
smse<-mseval[order(mseval[,2]),]
points(smse[1,],pch=16,cex=0.6)
```
ogrls *Ordinary Generalized Restricted Least Square Estimator*

#### Description

This function can be used to find the Ordinary Generalized Restricted Least Square Estimated values and corresponding scalar Mean Square Error (MSE) value.

#### Usage

```
ogrls(formula, r, R, delt, data, na.action, ...)
```
#### Arguments

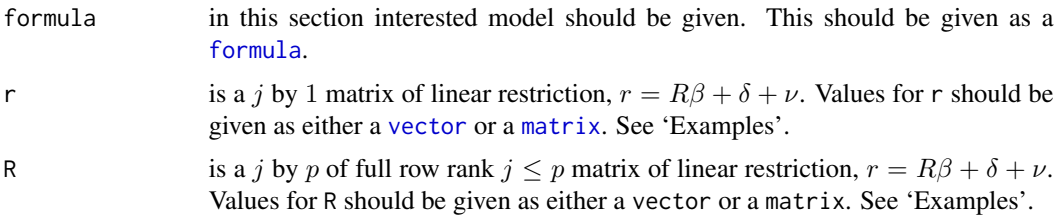

<span id="page-43-0"></span>

<span id="page-44-0"></span>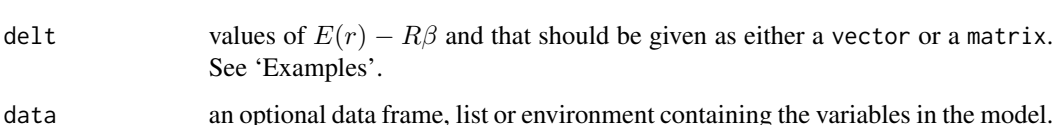

If not found in data, the variables are taken from environment(formula), typically the environment from which the function is called. na.action if the dataset contain NA values, then [na.action](#page-0-0) indicate what should happen to those NA values.

... currently disregarded.

See 'Examples'.

#### Details

Since formula has an implied intercept term, use either  $y \sim x - 1$  or  $y \sim \emptyset + x$  to remove the intercept.

In order to find the results of Ordinary Generalized Restricted Least Square Estimator, prior information should be specified.

#### Value

ogrls returns the Ordinary Generalized Restricted Least Square Estimated values, standard error values, t statistic values,p value and corresponding scalar MSE value.

#### Author(s)

P.Wijekoon, A.Dissanayake

#### References

Arumairajan, S. and Wijekoon, P. (2015) ] *Optimal Generalized Biased Estimator in Linear Regression Model* in *Open Journal of Statistics*, pp. 403–411

Hubert, M.H. and Wijekoon, P. (2006) *Improvement of the Liu estimator in the linear regression medel*, Chapter (4-8)

```
## Portland cement data set is used.
data(pcd)
r<-c(2.1930,1.1533,0.75850)
R<-c(1,0,0,0,0,1,0,0,0,0,1,0)
delt<-c(0,0,0)
ogrls(Y~X1+X2+X3+X4-1,r,R,delt,data=pcd)
# Model without the intercept is considered.
```
<span id="page-45-0"></span>

#### Description

This function can be used to find the Ordinary Generalized Restricted Ridge Regression Estimated values and corresponding scalar Mean Square Error (MSE) value. Further the variation of MSE can be shown graphically.

#### Usage

```
ogrrre(formula, r, R, dpn, delt, k, data = NULL, na.action, ...)
```
#### Arguments

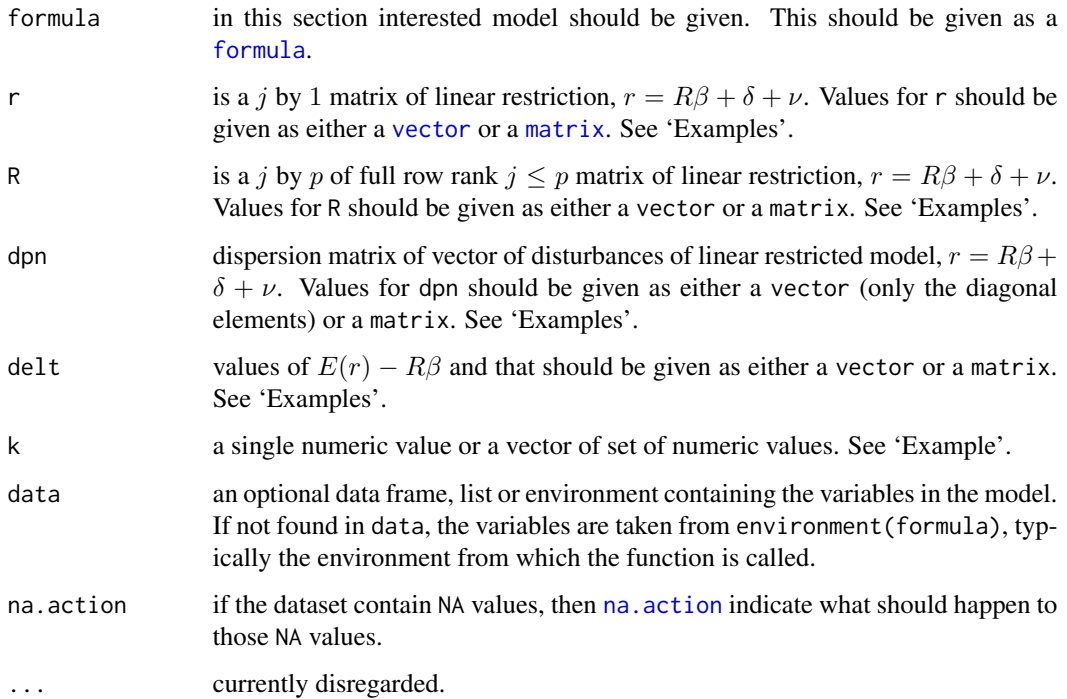

#### Details

Since formula has an implied intercept term, use either y  $\sim x - 1$  or y  $\sim \theta + x$  to remove the intercept.

Use [plot](#page-0-0) so as to obtain the variation of scalar MSE values graphically. See 'Examples'.

#### ogrrre to a state of the state of the state of the state of the state of the state of the state of the state of the state of the state of the state of the state of the state of the state of the state of the state of the st

#### Value

If k is a single numeric values then ogrrre returns the Ordinary Generalized Restricted Ridge Regression Estimated values, standard error values, t statistic values, p value and corresponding scalar MSE value.

If k is a vector of set of numeric values then ogrrre returns all the scalar MSE values and corresponding parameter values of Ordinary Generalized Restricted Ridge Regression Estimator.

#### Author(s)

P.Wijekoon, A.Dissanayake

#### **References**

Arumairajan, S. and Wijekoon, P. (2015) ] *Optimal Generalized Biased Estimator in Linear Regression Model* in *Open Journal of Statistics*, pp. 403–411

Sarkara, N. (1992), *A new estimator combining the ridge regression and the restricted least squares methods of estimation* in *Communications in Statistics - Theory and Methods*, volume 21, pp. 1987– 2000. DOI:10.1080/03610929208830893

#### See Also

[plot](#page-0-0)

```
## Portland cement data set is used.
data(pcd)
k<-0.05
r<-c(2.1930,1.1533,0.75850)
R<-c(1,0,0,0,0,1,0,0,0,0,1,0)
dpn<-c(0.0439,0.0029,0.0325)
delt<-c(0,0,0)
ogrrre(Y~X1+X2+X3+X4-1,r,R,dpn,delt,k,data=pcd)
 # Model without the intercept is considered.
## To obtain variation of MSE of Ordinary Generalized Restricted
# Ridge Regression Estimator.
data(pcd)
k<-c(0:10/10)
r<-c(2.1930,1.1533,0.75850)
R<-c(1,0,0,0,0,1,0,0,0,0,1,0)
dpn<-c(0.0439,0.0029,0.0325)
delt<-c(0,0,0)
plot(ogrrre(Y~X1+X2+X3+X4-1,r,R,dpn,delt,k,data=pcd),
main=c("Plot of MSE of Ordinary Generalized Restricted Ridge Regression
Estimator"),type="b",cex.lab=0.6,adj=1,cex.axis=0.6,cex.main=1,las=1,lty=3,cex=0.6)
mseval<-data.frame(ogrrre(Y~X1+X2+X3+X4-1,r,R,dpn,delt,k,data=pcd))
```

```
smse<-mseval[order(mseval[,2]),]
points(smse[1,],pch=16,cex=0.6)
```
#### ogsrliu *Ordinary Generalized Stochastic Restricted Liu Estimator*

#### Description

This function can be used to find the Ordinary Generalized Stochastic Restricted Liu Estimated values and corresponding scalar Mean Square Error (MSE) value. Further the variation of MSE can be shown graphically.

#### Usage

```
ogsrliu(formula, r, R, dpn, delt, d, data = NULL, na.action, ...)
```
#### Arguments

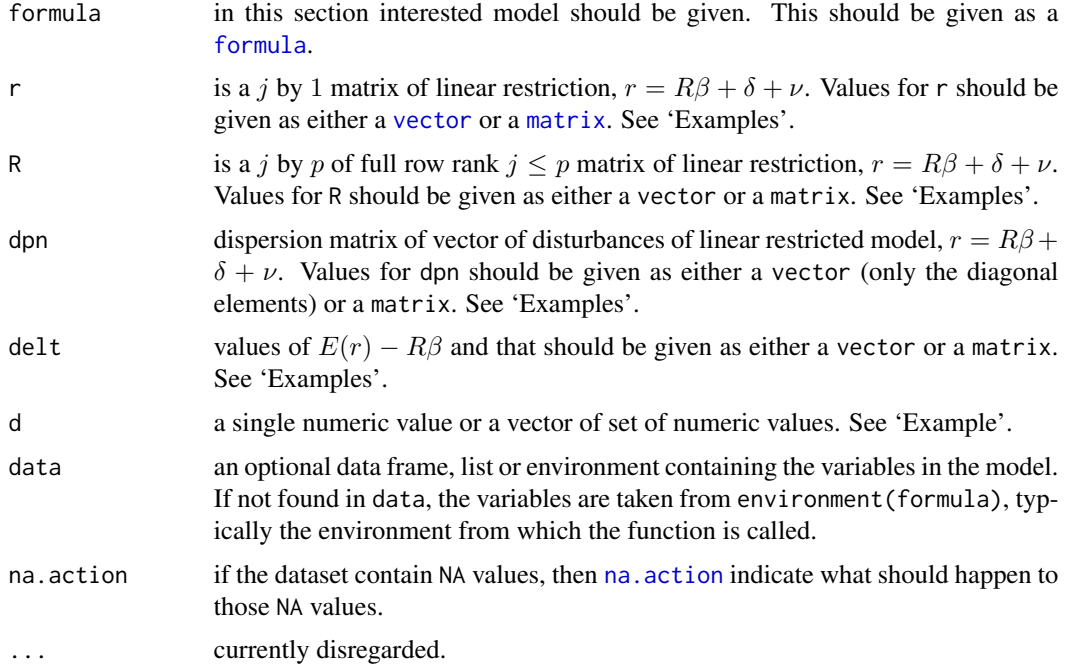

#### Details

Since formula has an implied intercept term, use either  $y \sim x - 1$  or  $y \sim 0 + x$  to remove the intercept.

Use [plot](#page-0-0) so as to obtain the variation of scalar MSE values graphically. See 'Examples'.

<span id="page-47-0"></span>

#### ogsrliu 49

#### Value

If d is a single numeric values then ogsrliu returns the Ordinary Generalized Stochastic Restricted Liu Estimated values, standard error values, t statistic values, p value and corresponding scalar MSE value.

If d is a vector of set of numeric values then ogsrliu returns all the scalar MSE values and corresponding parameter values of Ordinary Generalized Stochastic Resticted Liu Estimator.

#### Author(s)

P.Wijekoon, A.Dissanayake

#### References

Arumairajan, S. and Wijekoon, P. (2015) ] *Optimal Generalized Biased Estimator in Linear Regression Model* in *Open Journal of Statistics*, pp. 403–411

Hubert, M.H. and Wijekoon, P. (2006) *Improvement of the Liu estimator in the linear regression medel*, Chapter (4-8)

#### See Also

[plot](#page-0-0)

```
## Portland cement data set is used.
data(pcd)
d<-0.05
r<-c(2.1930,1.1533,0.75850)
R<-c(1,0,0,0,0,1,0,0,0,0,1,0)
dpn<-c(0.0439,0.0029,0.0325)
delt<-c(0,0,0)
ogsrliu(Y~X1+X2+X3+X4-1,r,R,dpn,delt,d,data=pcd)
# Model without the intercept is considered.
## To obtain the variation of MSE of Ordinary Generalized Stochastic
# Restricted Liu Estimator.
data(pcd)
d<-c(0:10/10)
r<-c(2.1930,1.1533,0.75850)
R<-c(1,0,0,0,0,1,0,0,0,0,1,0)
dpn<-c(0.0439,0.0029,0.0325)
delt<-c(0,0,0)
plot(ogsrliu(Y~X1+X2+X3+X4-1,r,R,dpn,delt,d,data=pcd),
main=c("Plot of MSE of Ordinary Generalized Stochastic Restricted Liu
Estimator"),type="b",cex.lab=0.6,adj=1,cex.axis=0.6,cex.main=1,las=1,lty=3,cex=0.6)
mseval<-data.frame(ogsrliu(Y~X1+X2+X3+X4-1,r,R,dpn,delt,d,data=pcd))
smse<-mseval[order(mseval[,2]),]
```

```
points(smse[1,],pch=16,cex=0.6)
```
ogsrre *Ordinary Generalized Stochastic Restricted Ridge Estimator*

#### Description

This function can be used to find the Ordinary Generalized Stochastic Restricted Ridge Estimated values and corresponding scalar Mean Square Error (MSE) value. Further the variation of MSE can be shown graphically.

#### Usage

```
ogsrre(formula, r, R, dpn, delt, k, data = NULL, na.action, ...)
```
#### Arguments

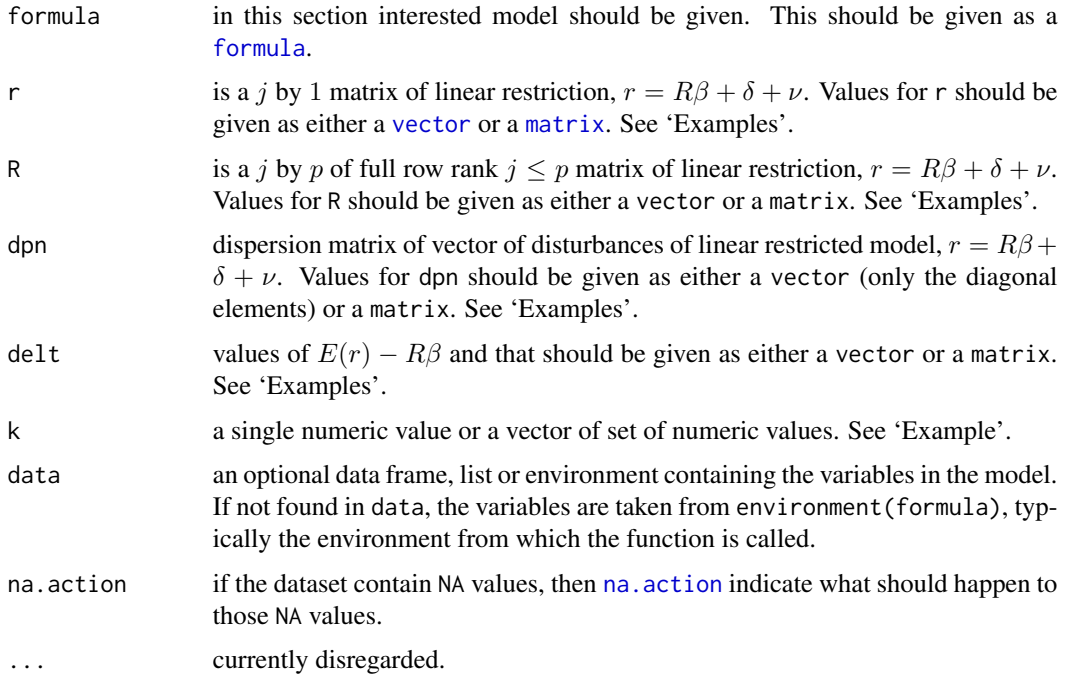

#### Details

Since formula has an implied intercept term, use either  $y \sim x - 1$  or  $y \sim 0 + x$  to remove the intercept.

Use [plot](#page-0-0) so as to obtain the variation of scalar MSE values graphically. See 'Examples'.

#### <span id="page-50-0"></span>ogsrre 51

#### Value

If k is a single numeric values then ogsrre returns the Ordinary Generalized Stochastic Restricted Ridge Estimated values, standard error values, t statistic values, p value and corresponding scalar MSE value.

If k is a vector of set of numeric values then ogsrre returns all the scalar MSE values and corresponding parameter values of Ordinary Generalized Stochastic Restricted Ridge Estimator.

#### Author(s)

P.Wijekoon, A.Dissanayake

#### References

Arumairajan, S. and Wijekoon, P. (2015) ] *Optimal Generalized Biased Estimator in Linear Regression Model* in *Open Journal of Statistics*, pp. 403–411

Revan, M. (2009) *A stochastic restricted ridge regression estimator* in *Journal of Multivariate Analysis*, volume 100, issue 8, pp. 1706–1716

#### See Also

[plot](#page-0-0)

```
## Portland cement data set is used.
data(pcd)
k<-0.05
r<-c(2.1930,1.1533,0.75850)
R<-c(1,0,0,0,0,1,0,0,0,0,1,0)
dpn<-c(0.0439,0.0029,0.0325)
delt<-c(0,0,0)
ogsrre(Y~X1+X2+X3+X4-1,r,R,dpn,delt,k,data=pcd)
# Model without the intercept is considered.
## To obtain variation of MSE of Ordinary Generalized Stochastic
# Restricted Ridge Estimator.
data(pcd)
k<-c(0:10/10)
r<-c(2.1930,1.1533,0.75850)
R<-c(1,0,0,0,0,1,0,0,0,0,1,0)
dpn<-c(0.0439,0.0029,0.0325)
delt<-c(0,0,0)
plot(ogsrre(Y~X1+X2+X3+X4-1,r,R,dpn,delt,k,data=pcd),
main=c("Plot of MSE of Ordinary Generalized Stochastic Restricted Ridge
Estimator"),type="b",cex.lab=0.6,adj=1,cex.axis=0.6,cex.main=1,las=1,lty=3,cex=0.6)
mseval<-data.frame(ogsrre(Y~X1+X2+X3+X4-1,r,R,dpn,delt,k,data=pcd))
smse<-mseval[order(mseval[,2]),]
```

```
points(smse[1,],pch=16,cex=0.6)
```
#### ols *Ordinary Least Square Estimators*

#### Description

ols can be used to calculate the values of Ordinary Least Square Estimated values and corresponding scaler Mean Square Error (MSE) value.

#### Usage

```
ols(formula, data, na.action, ...)
```
#### Arguments

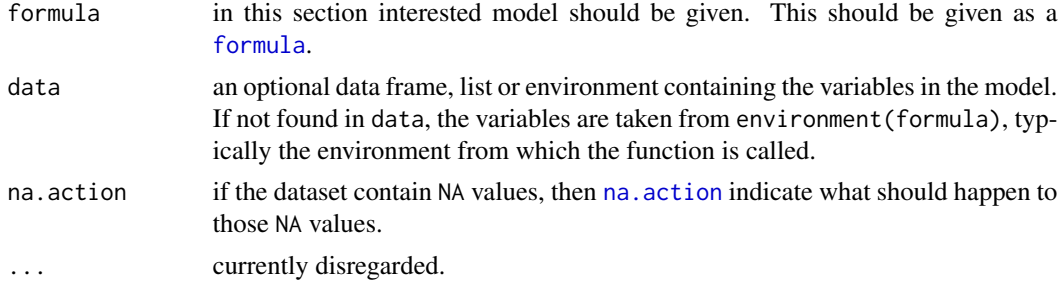

#### Details

Since formula has an implied intercept term, use either y  $\sim x - 1$  or y  $\sim \emptyset + x$  to remove the intercept.

If there is any dependence present among the independent variables (multicollinearity) then it will be indicated as a warning massage. In case of multicollinearity Ordinary Least Square Estimators are not the best estimators.

#### Value

ols returns the Ordinary Least Square Estimated values, standard error values, t statistic values,p value and corresponding scalar MSE value. In addition if the dataset contains multicollinearity then it will be indicated as a warning massage.

#### Author(s)

P.Wijekoon, A.Dissanayake

#### References

Nagler, J. (Updated 2011) Notes on Ordinary Least Square Estimators.

#### <span id="page-52-0"></span>optimum 53

#### See Also

[checkm](#page-12-1)

#### Examples

```
## Portland cement data set is used.
data(pcd)
ols(Y~X1+X2+X3+X4-1,data=pcd) # Model without the intercept is considered.
```
<span id="page-52-1"></span>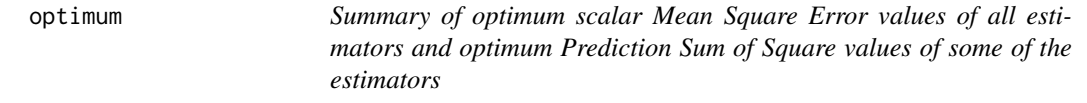

### Description

optimum can be used to obtain the optimal scalar Mean Square Error (MSE) values and its corresponding parameter values (k and/or d) of all estimators and the optimum Prediction Sum of Square (PRESS) values and its corresponding parameter values k and d of some of the estimators considered in this package.

#### Usage

```
optimum(formula , r, R, dpn, delt, aa1, aa2, aa3, k, d,
       press = FALSE, data = NULL, na.action, ...)
```
#### Arguments

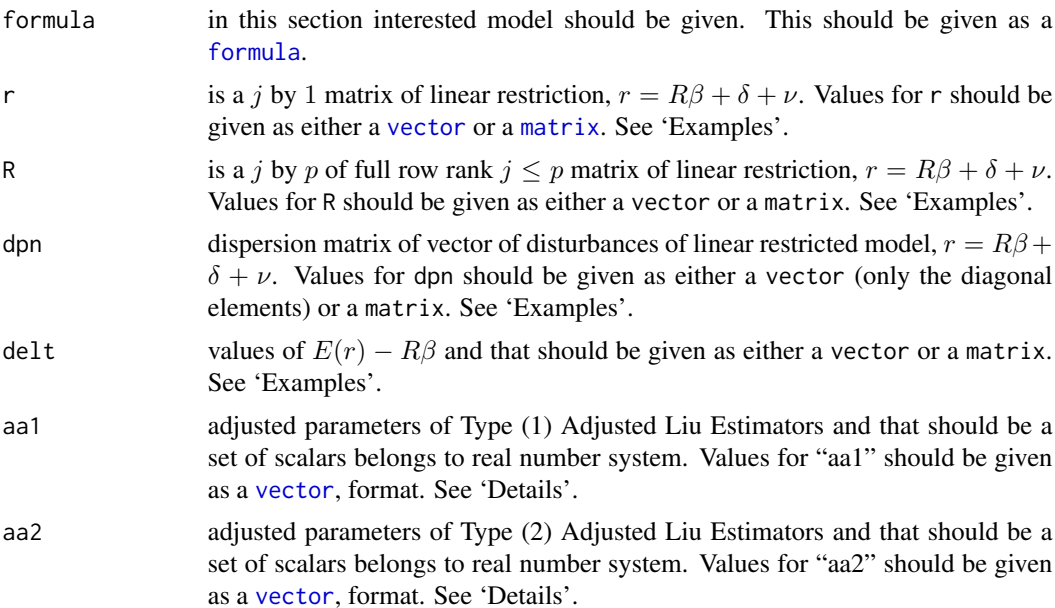

<span id="page-53-0"></span>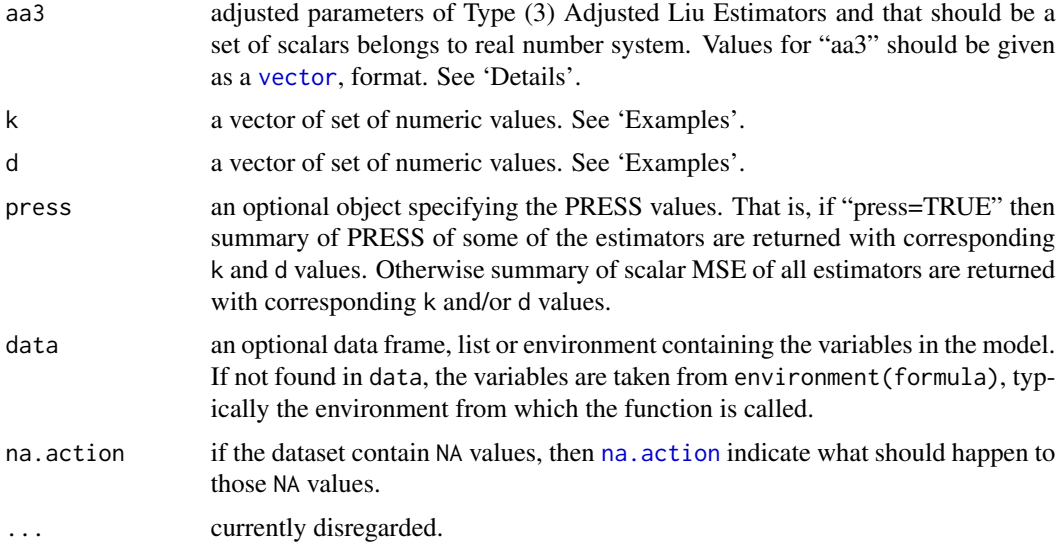

#### Details

Since formula has an implied intercept term, use either y  $\sim x - 1$  or y  $\sim \theta + x$  to remove the intercept.

Optimum scalar MSE values of all estimators can be found for a given range of parameters. Hence the best estimator can be found based on the MSE criteria. Further prior information should be given in order to obtained the results.

The way of finding aa1, aa2 and aa3 can be determined from Rong,Jian-Ying, (2010), *Adjustive Liu Type Estimators in linear regression models* in *communication in statistics-simulation and computation*, volume 39

#### Value

By default, optimum returns the optimum scalar MSE values and corresponding parameter values of all estimators. If "press=TRUE" then optimum return the optimum PRESS values and corresponding parameter values of some of the estimators.

#### Note

Conversion of estimators and corresponding k and/or d values are given below.

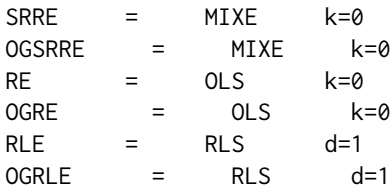

<span id="page-54-0"></span>pcd 55

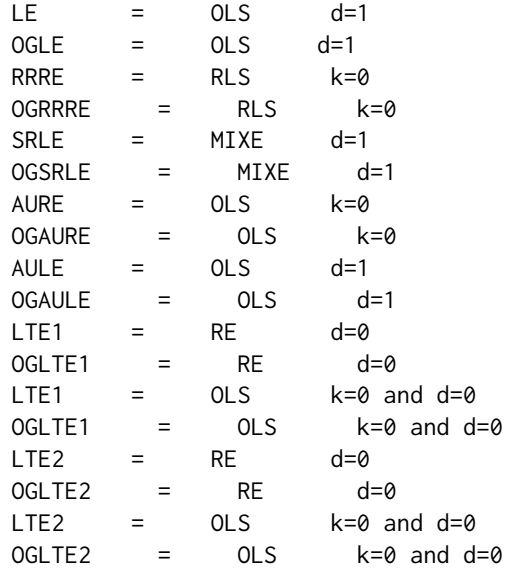

#### Author(s)

P.Wijekoon, A.Dissanayake

#### Examples

```
## portland cement data set is used.
data(pcd)
attach(pcd)
k<-c(0:3/10)
d<-c(-3:3/10)
r<-c(2.1930,1.1533,0.75850)
R<-c(1,0,0,0,0,1,0,0,0,0,1,0)
dpn<-c(0.0439,0.0029,0.0325)
delt<-c(0,0,0)
aa1<-c(0.958451,1.021155,0.857821,1.040296)
aa2<-c(0.345454,1.387888,0.866466,1.354454)
aa3<-c(0.344841,1.344723,0.318451,1.523316)
optimum(Y~X1+X2+X3+X4-1,r,R,dpn,delt,aa1,aa2,aa3,k,d,data=pcd)
 # Model without the intercept is considered.
   ## Use "press=TRUE" to get the optimum PRESS values only for some of the estimators.
```
<span id="page-54-1"></span>pcd *Portland Cement Dataset*

#### Description

These data come from an experiment investigation of the heat evolved during the setting and hardening of Portland cements of varied composition and the dependence of this heat on the percentages of four components in the clinkers from which the cement was produced.

#### <span id="page-55-0"></span>Usage

data(pcd)

#### Format

A data frame with 13 observations on the following 5 variables.

- Y The heat evolved after 180 days of caring. (Calories per gram)
- X1 Tricalcium Aluminate.
- X2 Tricalcium Silicate.
- X3 Tetracalcium Aluminoferrite.
- X4 β Dicalcium Silicate.

#### References

Mishra, S.K. (2004) *Estimation under Multicollinearity: Application of Restricted Liu and Maximum Entropy Estimators to the Portland Cement Dataset*,North-Eastern Hill University (NEHU).

#### Examples

data(pcd)

rid *Ordinary Ridge Regression Estimator*

#### Description

This function can be used to find the Ordinary Ridge Regression Estimated values and corresponding scalar Mean Square Error (MSE) value. Further the variation of MSE can be determined graphically.

#### Usage

rid(formula, k, data = NULL, na.action, ...)

#### Arguments

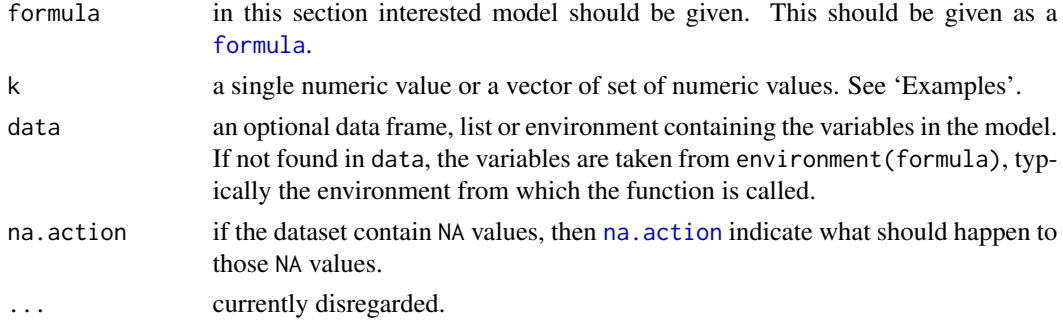

#### <span id="page-56-0"></span>Details

Since formula has an implied intercept term, use either y  $\sim x - 1$  or y  $\sim \theta + x$  to remove the intercept.

Use [plot](#page-0-0) so as to obtain the variation of scalar MSE values graphically. See 'Examples'.

### Value

If k is a single numeric values then rid returns the Ordinary Ridge Regression Estimated values, standard error values, t statistic values, p value and corresponding scalar MSE value.

If k is a vector of set of numeric values then rid returns all the scalar MSE values and corresponding parameter values of Ordinary Ridge Regression Estimator.

#### Author(s)

P.Wijekoon, A.Dissanayake

#### References

Hoerl, A.E. and Kennard, R.W. (1970) *Ridge Regression Biased estimation for non orthogonal problem*, 12, pp.55–67.

#### See Also

#### [plot](#page-0-0)

```
## Portland cement data set is used.
data(pcd)
k<-0.01
rid(Y~X1+X2+X3+X4-1,k,data=pcd) # Model without the intercept is considered.
## To obtain the variation of MSE of Ordinary Ridge Regression Estimator.
data(pcd)
k<-c(0:10/10)
plot(rid(Y~X1+X2+X3+X4-1,k,data=pcd),
main=c("Plot of MSE of Ordinary Ridge Regression Estimator"),
type="b",cex.lab=0.6,adj=1,cex.axis=0.6,cex.main=1,las=1,lty=3,cex=0.6)
mseval<-data.frame(rid(Y~X1+X2+X3+X4-1,k,data=pcd))
smse<-mseval[order(mseval[,2]),]
points(smse[1,],pch=16,cex=0.6)
```
#### <span id="page-57-0"></span>Description

This function can be used to find the Restricted Liu Estimated values and corresponding scalar Mean Square Error (MSE) value. Further the variation of MSE can be shown graphically.

#### Usage

rliu(formula, r, R, delt, d, data = NULL, na.action, ...)

#### Arguments

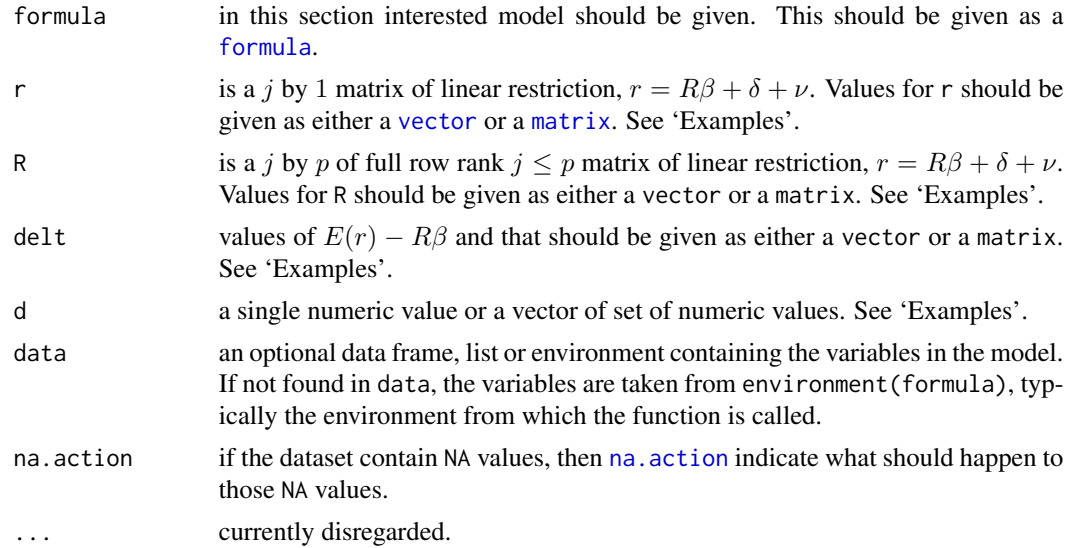

#### Details

Since formula has an implied intercept term, use either y  $\sim x - 1$  or y  $\sim \emptyset + x$  to remove the intercept.

Use [plot](#page-0-0) so as to obtain the variation of scalar MSE values graphically. See 'Examples'.

#### Value

If d is a single numeric values then rliu returns the Restricted Liu Estimated values, standard error values, t statistic values, p value and corresponding scalar MSE value.

If d is a vector of set of numeric values then rliu returns all the scalar MSE values and corresponding parameter values of Restricted Liu Estimator.

#### <span id="page-58-0"></span>Author(s)

P.Wijekoon, A.Dissanayake

#### References

Hubert, M.H. and Wijekoon, P. (2006) *Improvement of the Liu estimator in the linear regression medel*, Chapter (4-8)

#### See Also

[plot](#page-0-0)

#### Examples

```
data(pcd)
d < -0.05r<-c(2.1930,1.1533,0.75850)
R<-c(1,0,0,0,0,1,0,0,0,0,1,0)
delt<-c(0,0,0)
rliu(Y~X1+X2+X3+X4-1,r,R,delt,d,data=pcd) # Model without the intercept is considered.
```

```
## To obtain the variation of MSE of Resticted Liu Estimator.
data(pcd)
d<-c(0:10/10)
r<-c(2.1930,1.1533,0.75850)
R<-c(1,0,0,0,0,1,0,0,0,0,1,0)
delt<-c(0,0,0)
plot(rliu(Y~X1+X2+X3+X4-1,r,R,delt,d,data=pcd),
main=c("Plot of MSE of Restricted Liu Estimator"), type="b",
cex.lab=0.6,adj=1,cex.axis=0.6,cex.main=1,las=1,lty=3,cex=0.6)
mseval<-data.frame(rliu(Y~X1+X2+X3+X4-1,r,R,delt,d,data=pcd))
smse<-mseval[order(mseval[,2]),]
points(smse[1,],pch=16,cex=0.6)
```
rls *Restricted Least Square Estimator*

#### Description

This function can be used to find the Restricted Least Square Estimated values and corresponding scalar Mean Square Error (MSE) value.

#### Usage

rls(formula, r, R, delt, data, na.action, ...)

<span id="page-59-0"></span>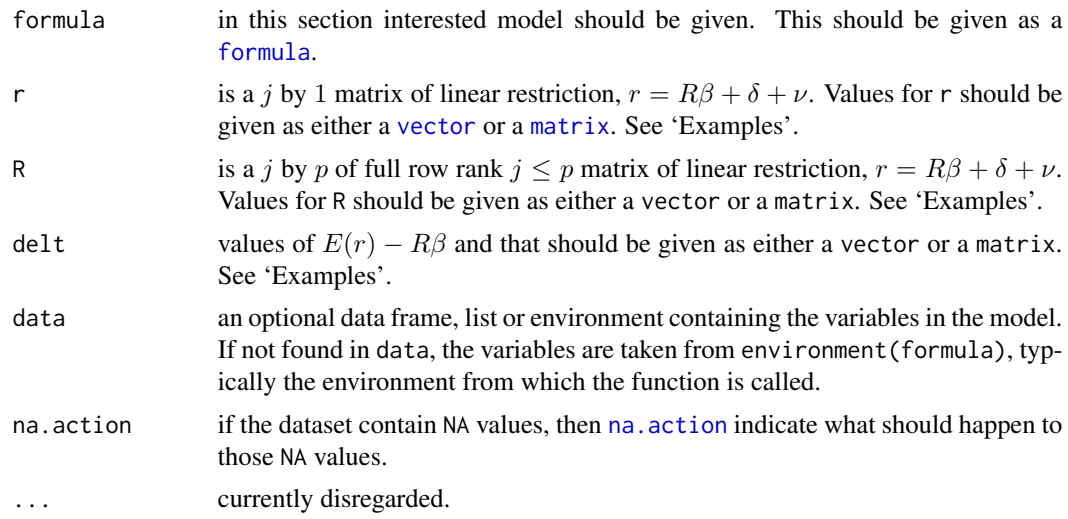

#### Details

Since formula has an implied intercept term, use either  $y \sim x - 1$  or  $y \sim 0 + x$  to remove the intercept.

In order to find the results of Restricted Least Square Estimator, prior information should be specified.

#### Value

rls returns the Restricted Least Square Estimated values, standard error values, t statistic values,p value and corresponding scalar MSE value.

#### Author(s)

P.Wijekoon, A.Dissanayake

#### References

Hubert, M.H. and Wijekoon, P. (2006) *Improvement of the Liu estimator in the linear regression medel*, Chapter (4-8)

```
## Portland cement data set is used.
data(pcd)
r<-c(2.1930,1.1533,0.75850)
R<-c(1,0,0,0,0,1,0,0,0,0,1,0)
delt<-c(0,0,0)
rls(Y~X1+X2+X3+X4-1,r,R,delt,data=pcd) # Model without the intercept is considered.
```
#### Description

This function can be used to find the Restricted Ridge Regression Estimated values and corresponding scalar Mean Square Error (MSE) value. Further the variation of MSE can be shown graphically.

#### Usage

```
rrre(formula, r, R, dpn, delt, k, data = NULL, na.action, ...)
```
#### Arguments

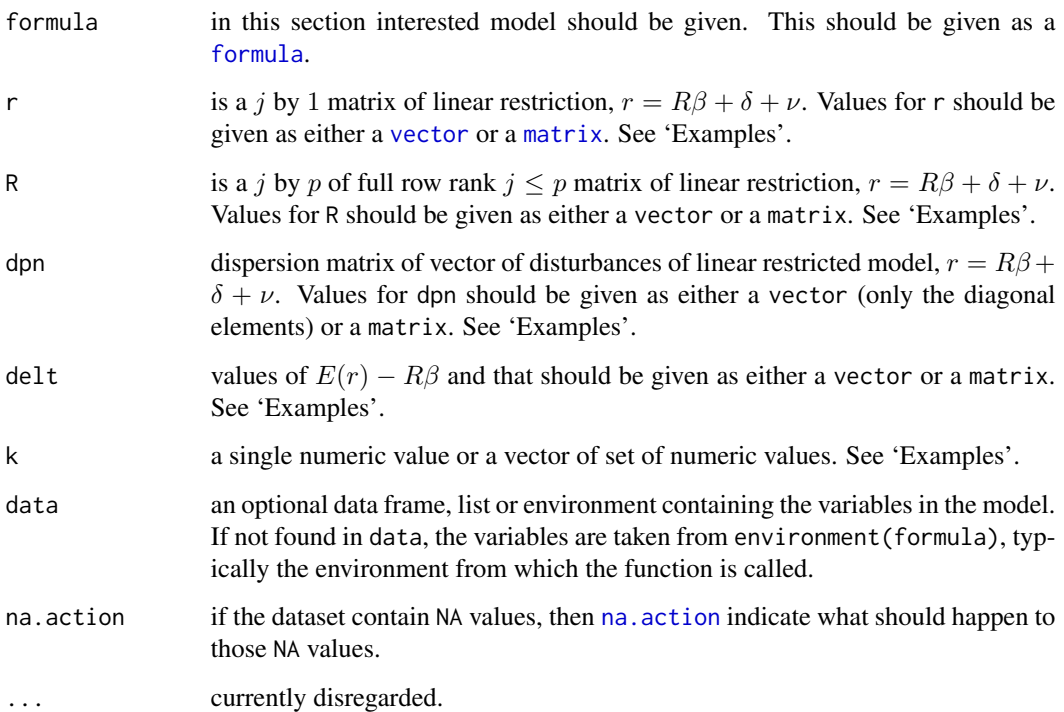

### Details

Since formula has an implied intercept term, use either  $y \sim x - 1$  or  $y \sim 0 + x$  to remove the intercept.

Use [plot](#page-0-0) so as to obtain the variation of scalar MSE values graphically. See 'Examples'.

<span id="page-60-0"></span>

#### Value

If k is a single numeric values then rrre returns the Restricted Ridge Regression Estimated values, standard error values, t statistic values, p value and corresponding scalar MSE value.

If k is a vector of set of numeric values then rrre returns all the scalar MSE values and corresponding parameter values of Restricted Ridge Regression Estimator.

#### Author(s)

P.Wijekoon, A.Dissanayake

#### References

Sarkara, N. (1992), *A new estimator combining the ridge regression and the restricted least squares methods of estimation* in *Communications in Statistics - Theory and Methods*, volume 21, pp. 1987– 2000. DOI:10.1080/03610929208830893

#### See Also

[plot](#page-0-0)

```
## Portland cement data set is used.
data(pcd)
k<-0.05
r<-c(2.1930,1.1533,0.75850)
R<-c(1,0,0,0,0,1,0,0,0,0,1,0)
dpn<-c(0.0439,0.0029,0.0325)
delt<-c(0,0,0)
rrre(Y~X1+X2+X3+X4-1,r,R,dpn,delt,k,data=pcd)
 # Model without the intercept is considered.
## To obtain variation of MSE of Restricted Ridge Regression Estimator.
```

```
data(pcd)
k<-c(0:10/10)
r<-c(2.1930,1.1533,0.75850)
R<-c(1,0,0,0,0,1,0,0,0,0,1,0)
dpn<-c(0.0439,0.0029,0.0325)
delt<-c(0,0,0)
plot(rrre(Y~X1+X2+X3+X4-1,r,R,dpn,delt,k,data=pcd),
main=c("Plot of MSE of Restricted Ridge Regression Estimator"),
type="b",cex.lab=0.6,adj=1,cex.axis=0.6,cex.main=1,las=1,lty=3,cex=0.6)
mseval<-data.frame(rrre(Y~X1+X2+X3+X4-1,r,R,dpn,delt,k,data=pcd))
smse<-mseval[order(mseval[,2]),]
points(smse[1,],pch=16,cex=0.6)
```
#### <span id="page-62-0"></span>Description

This function can be used to find the Stochastic Restricted Liu Estimated values and corresponding scalar Mean Square Error (MSE) value. Further the variation of MSE can be shown graphically.

#### Usage

```
srliu(formula, r, R, dpn, delt, d, data = NULL, na.action, ...)
```
#### Arguments

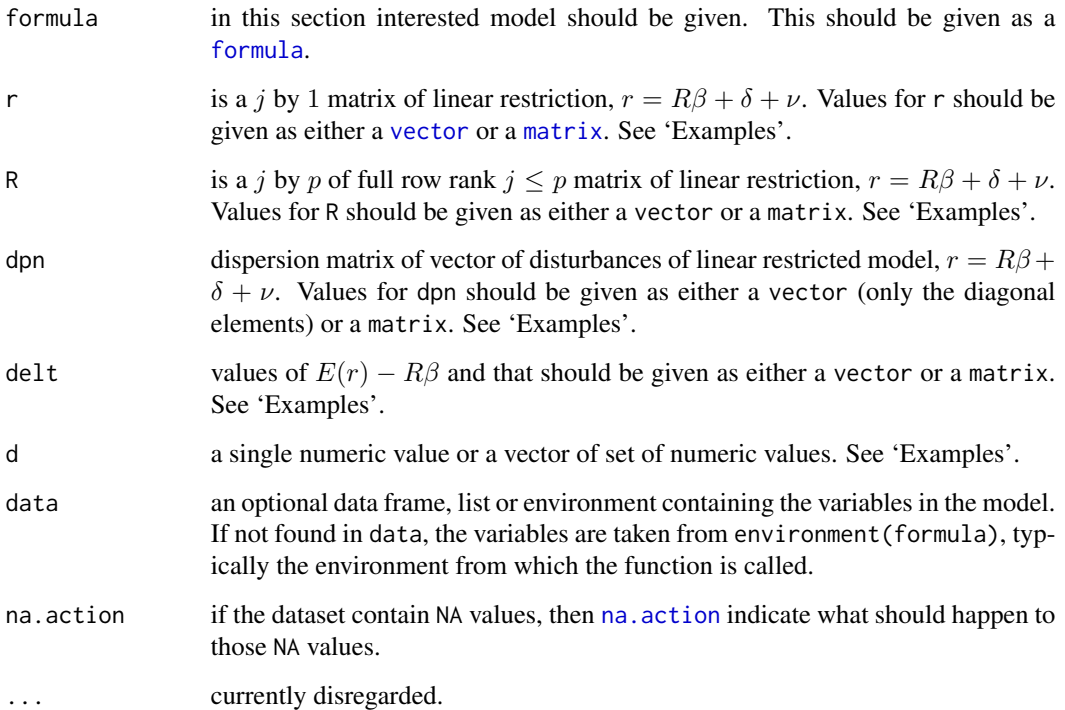

### Details

Since formula has an implied intercept term, use either  $y \sim x - 1$  or  $y \sim 0 + x$  to remove the intercept.

Use [plot](#page-0-0) so as to obtain the variation of scalar MSE values graphically. See 'Examples'.

#### Value

If d is a single numeric values then srliu returns the Stochastic Restricted Liu Estimated values, standard error values, t statistic values, p value and corresponding scalar MSE value.

If d is a vector of set of numeric values then srliu returns all the scalar MSE values and corresponding parameter values of Stochastic Resticted Liu Estimator.

#### Author(s)

P.Wijekoon, A.Dissanayake

#### References

Hubert, M.H. and Wijekoon, P. (2006) *Improvement of the Liu estimator in the linear regression medel*, Chapter (4-8)

#### See Also

#### [plot](#page-0-0)

```
## Portland cement data set is used.
data(pcd)
d < -0.05r<-c(2.1930,1.1533,0.75850)
R<-c(1,0,0,0,0,1,0,0,0,0,1,0)
dpn<-c(0.0439,0.0029,0.0325)
delt<-c(0,0,0)
srliu(Y~X1+X2+X3+X4-1,r,R,dpn,delt,d,data=pcd)
 # Model without the intercept is considered.
```

```
## To obtain the variation of MSE of Stochastic Restricted Liu Estimator.
data(pcd)
d<-c(0:10/10)
r<-c(2.1930,1.1533,0.75850)
R<-c(1,0,0,0,0,1,0,0,0,0,1,0)
dpn<-c(0.0439,0.0029,0.0325)
delt<-c(0,0,0)
plot(srliu(Y~X1+X2+X3+X4-1,r,R,dpn,delt,d,data=pcd),
main=c("Plot of MSE of Stochastic Restricted Liu Estimator"),type="b",
cex.lab=0.6,adj=1,cex.axis=0.6,cex.main=1,las=1,lty=3,cex=0.6)
mseval<-data.frame(srliu(Y~X1+X2+X3+X4-1,r,R,dpn,delt,d,data=pcd))
smse<-mseval[order(mseval[,2]),]
points(smse[1,],pch=16,cex=0.6)
```
#### Description

This function can be used to find the Stochastic Restricted Ridge Estimated values and corresponding scalar Mean Square Error (MSE) value. Further the variation of MSE can be shown graphically.

#### Usage

```
srre(formula, r, R, dpn, delt, k, data = NULL, na.action, ...)
```
#### Arguments

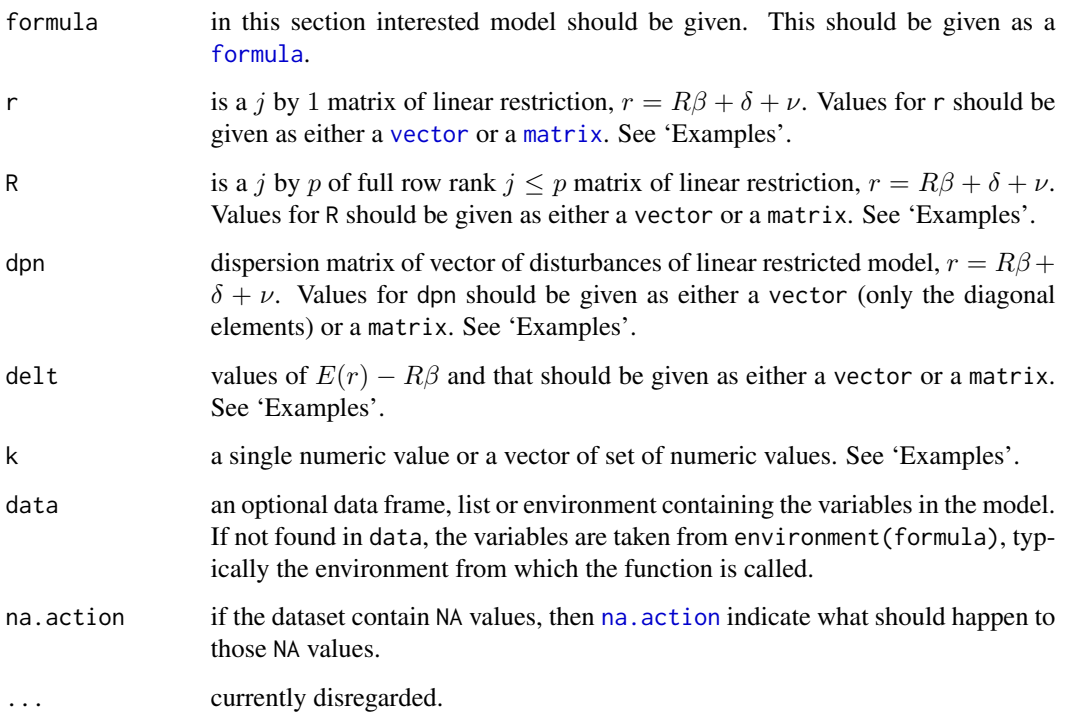

### Details

Since formula has an implied intercept term, use either  $y \sim x - 1$  or  $y \sim 0 + x$  to remove the intercept.

Use [plot](#page-0-0) so as to obtain the variation of scalar MSE values graphically. See 'Examples'.

<span id="page-64-0"></span>

#### <span id="page-65-0"></span>Value

If k is a single numeric values then srre returns the Stochastic Restricted Ridge Estimated values, standard error values, t statistic values, p value and corresponding scalar MSE value.

If k is a vector of set of numeric values then srre returns all the scalar MSE values and corresponding parameter values of Stochastic Restricted Ridge Estimator.

#### Author(s)

P.Wijekoon, A.Dissanayake

#### References

Revan, M. (2009) *A stochastic restricted ridge regression estimator* in *Journal of Multivariate Analysis*, volume 100, issue 8, pp. 1706–1716

#### See Also

[plot](#page-0-0)

```
## Portland cement data set is used.
data(pcd)
k<-0.05
r<-c(2.1930,1.1533,0.75850)
R<-c(1,0,0,0,0,1,0,0,0,0,1,0)
dpn<-c(0.0439,0.0029,0.0325)
delt<-c(0,0,0)
srre(Y~X1+X2+X3+X4-1,r,R,dpn,delt,k,data=pcd)
# Model without the intercept is considered.
```

```
## To obtain variation of MSE of Stochastic Restricted Ridge Estimator.
data(pcd)
k<-c(0:10/10)
r<-c(2.1930,1.1533,0.75850)
R<-c(1,0,0,0,0,1,0,0,0,0,1,0)
dpn<-c(0.0439,0.0029,0.0325)
delt<-c(0,0,0)
plot(srre(Y~X1+X2+X3+X4-1,r,R,dpn,delt,k,data=pcd),
main=c("Plot of MSE of Stochastic Restricted Ridge Estimator"),
type="b",cex.lab=0.6,adj=1,cex.axis=0.6,cex.main=1,las=1,lty=3,cex=0.6)
mseval<-data.frame(srre(Y~X1+X2+X3+X4-1,r,R,dpn,delt,k,data=pcd))
smse<-mseval[order(mseval[,2]),]
points(smse[1,],pch=16,cex=0.6)
```
# <span id="page-66-0"></span>Index

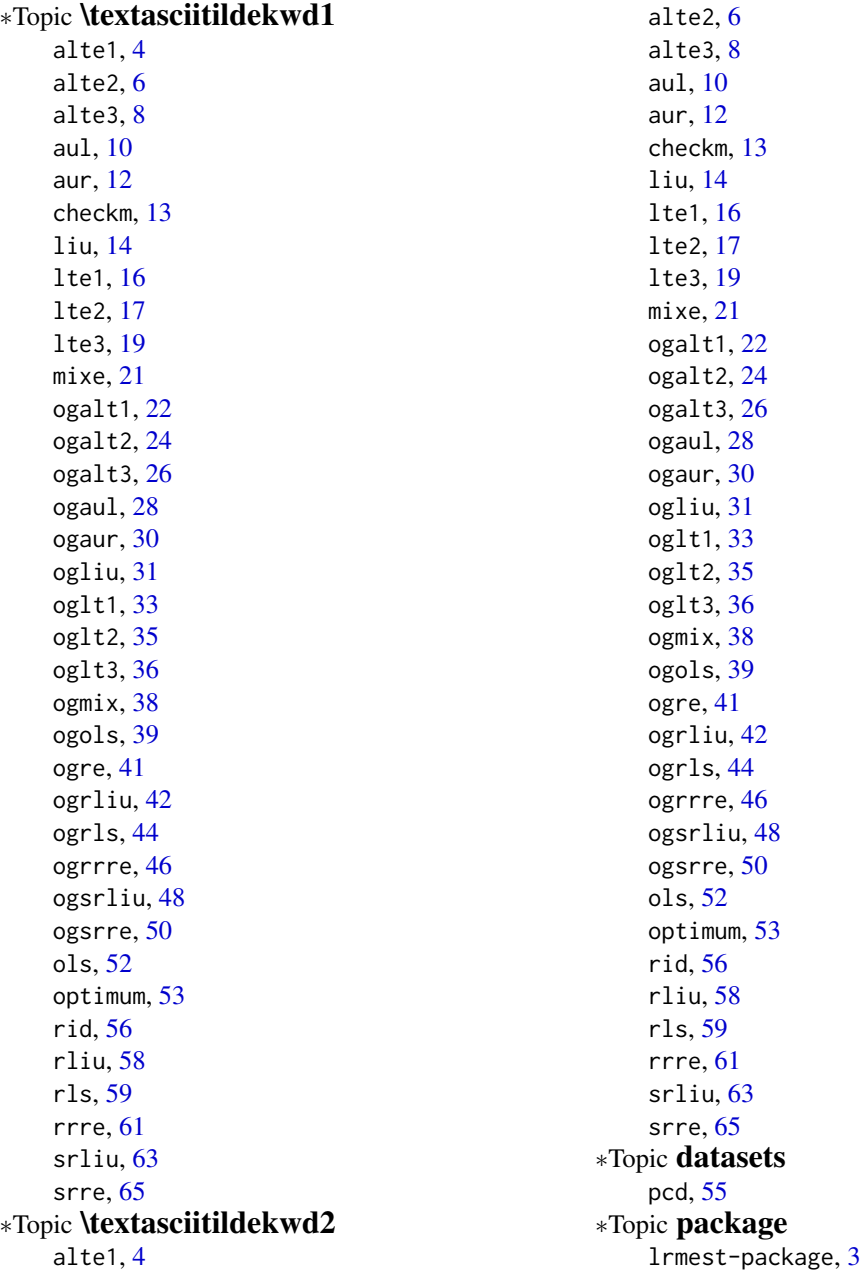

#### 68 INDEX

alte1, [4](#page-3-0) alte2, [6](#page-5-0) alte3, [8](#page-7-0) aul, [10](#page-9-0) aur, [12](#page-11-0) checkm, [13,](#page-12-0) *[53](#page-52-0)* formula, *[5](#page-4-0)*, *[7,](#page-6-0) [8](#page-7-0)*, *[10](#page-9-0)*, *[12–](#page-11-0)[14](#page-13-0)*, *[16](#page-15-0)*, *[18,](#page-17-0) [19](#page-18-0)*, *[21,](#page-20-0) [22](#page-21-0)*, *[24](#page-23-0)*, *[26](#page-25-0)*, *[28](#page-27-0)*, *[30](#page-29-0)*, *[32,](#page-31-0) [33](#page-32-0)*, *[35](#page-34-0)*, *[37,](#page-36-0) [38](#page-37-0)*, *[40,](#page-39-0) [41](#page-40-0)*, *[43,](#page-42-0) [44](#page-43-0)*, *[46](#page-45-0)*, *[48](#page-47-0)*, *[50](#page-49-0)*, *[52,](#page-51-0) [53](#page-52-0)*, *[56](#page-55-0)*, *[58](#page-57-0)*, *[60,](#page-59-0) [61](#page-60-0)*, *[63](#page-62-0)*, *[65](#page-64-0)* liu, [14](#page-13-0) lrmest *(*lrmest-package*)*, [3](#page-2-0) lrmest-package, [3](#page-2-0) lte1, [16](#page-15-0) lte2, [17](#page-16-0) lte3, [19](#page-18-0) matplot, *[5](#page-4-0)[–10](#page-9-0)*, *[16](#page-15-0)[–18](#page-17-0)*, *[20](#page-19-0)*, *[23](#page-22-0)*, *[25](#page-24-0)*, *[27](#page-26-0)*, *[34–](#page-33-0)[37](#page-36-0)* matrix, *[21](#page-20-0)*, *[38](#page-37-0)*, *[43,](#page-42-0) [44](#page-43-0)*, *[46](#page-45-0)*, *[48](#page-47-0)*, *[50](#page-49-0)*, *[53](#page-52-0)*, *[58](#page-57-0)*, *[60,](#page-59-0) [61](#page-60-0)*, *[63](#page-62-0)*, *[65](#page-64-0)* mixe, [21](#page-20-0) na.action, *[5](#page-4-0)*, *[7](#page-6-0)*, *[9,](#page-8-0) [10](#page-9-0)*, *[12–](#page-11-0)[14](#page-13-0)*, *[16](#page-15-0)*, *[18,](#page-17-0) [19](#page-18-0)*, *[21,](#page-20-0) [22](#page-21-0)*, *[24](#page-23-0)*, *[26](#page-25-0)*, *[28](#page-27-0)*, *[30](#page-29-0)*, *[32,](#page-31-0) [33](#page-32-0)*, *[35](#page-34-0)*, *[37](#page-36-0)*, *[39](#page-38-0)[–41](#page-40-0)*, *[43](#page-42-0)*, *[45,](#page-44-0) [46](#page-45-0)*, *[48](#page-47-0)*, *[50](#page-49-0)*, *[52](#page-51-0)*, *[54](#page-53-0)*, *[56](#page-55-0)*, *[58](#page-57-0)*, *[60,](#page-59-0) [61](#page-60-0)*, *[63](#page-62-0)*, *[65](#page-64-0)* ogalt1, [22](#page-21-0) ogalt2, [24](#page-23-0) ogalt3, [26](#page-25-0) ogaul, [28](#page-27-0) ogaur, [30](#page-29-0) ogliu, [31](#page-30-0) oglt1, [33](#page-32-0) oglt2, [35](#page-34-0) oglt3, [36](#page-35-0) ogmix, [38](#page-37-0) ogols, [39](#page-38-0) ogre, [41](#page-40-0) ogrliu, [42](#page-41-0) ogrls, [44](#page-43-0) ogrrre, [46](#page-45-0) ogsrliu, [48](#page-47-0) ogsrre, [50](#page-49-0)

pcd, *[4](#page-3-0)*, [55](#page-54-0) plot, *[11–](#page-10-0)[13](#page-12-0)*, *[15](#page-14-0)*, *[28](#page-27-0)[–32](#page-31-0)*, *[41](#page-40-0)[–44](#page-43-0)*, *[46](#page-45-0)[–51](#page-50-0)*, *[57](#page-56-0)[–59](#page-58-0)*, *[61](#page-60-0)[–66](#page-65-0)* rid, [56](#page-55-0) rliu, [58](#page-57-0) rls, [59](#page-58-0) rrre, [61](#page-60-0) srliu, [63](#page-62-0) srre, [65](#page-64-0) vector, *[5](#page-4-0)*, *[7](#page-6-0)*, *[9](#page-8-0)*, *[21,](#page-20-0) [22](#page-21-0)*, *[24](#page-23-0)*, *[26](#page-25-0)*, *[38](#page-37-0)*, *[43,](#page-42-0) [44](#page-43-0)*, *[46](#page-45-0)*, *[48](#page-47-0)*, *[50](#page-49-0)*, *[53,](#page-52-0) [54](#page-53-0)*, *[58](#page-57-0)*, *[60,](#page-59-0) [61](#page-60-0)*, *[63](#page-62-0)*, *[65](#page-64-0)*

ols, [52](#page-51-0) optimum, *[4](#page-3-0)*, [53](#page-52-0)